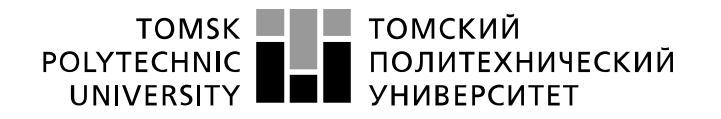

Министерство науки и высшего образования Российской Федерации федеральное государственное автономное образовательное учреждение высшего образования «Национальный исследовательский Томский политехнический университет» (ТПУ)

Школа Инженерная школа ядерных технологий Направление подготовки 01.03.02 «Прикладная математика и информатика» Отделение школы (НОЦ) Отделение экспериментальной физики

# **БАКАЛАВРСКАЯ РАБОТА**

**Тема работы**

Оценка финансовой устойчивости предприятий на основе метода анализа иерархий

#### УДК 658.14:005.52

#### Студент

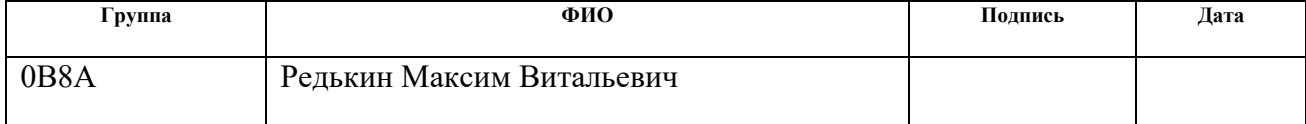

#### Руководитель ВКР

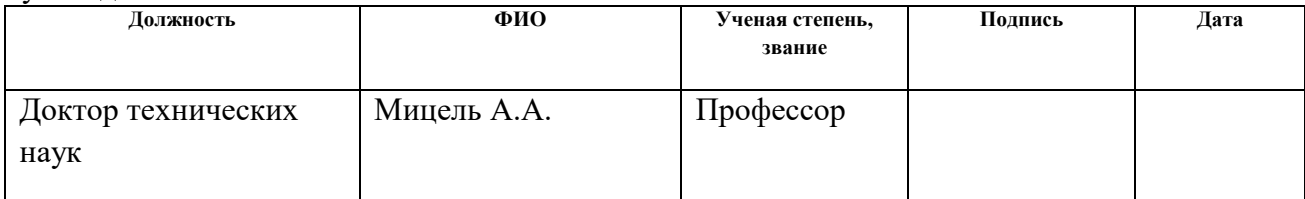

#### **КОНСУЛЬТАНТЫ ПО РАЗДЕЛАМ:**

По разделу «Финансовый менеджмент, ресурсоэффективность и ресурсосбережение»

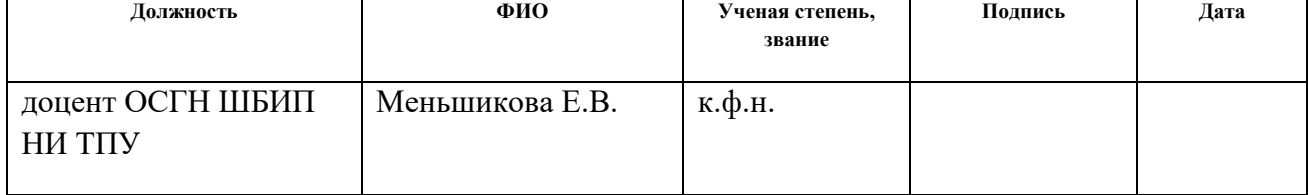

#### По разделу «Социальная ответственность»

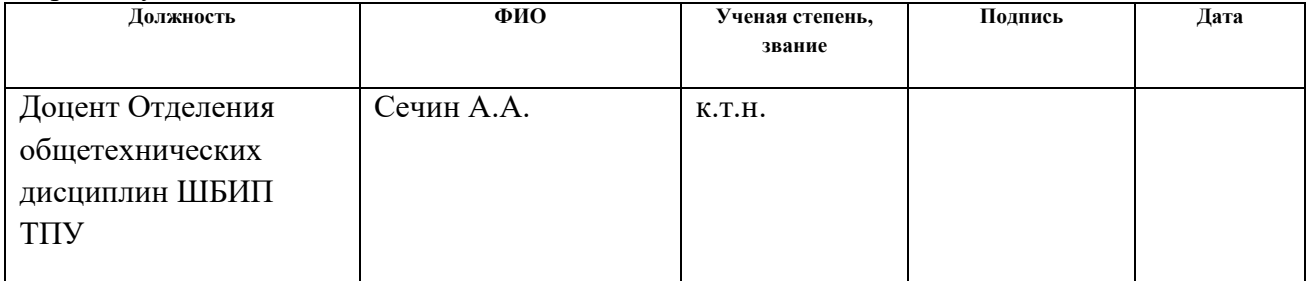

# **ДОПУСТИТЬ К ЗАЩИТЕ:**

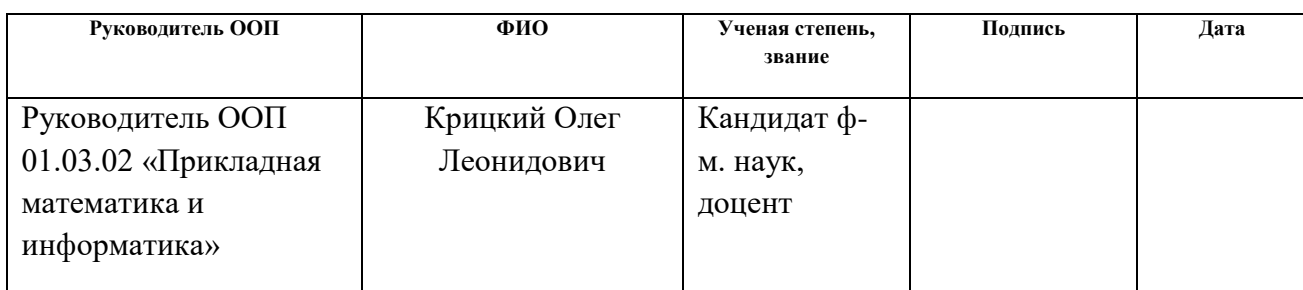

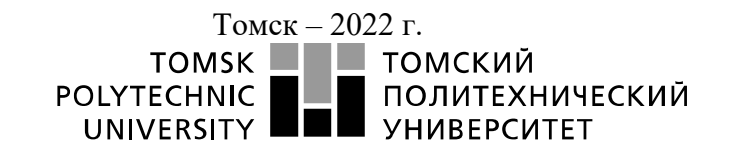

Министерство науки и высшего образования Российской Федерации 

Инженерная школа ядерных технологий Направление подготовки 01.03.02 «Прикладная математика и информатика» Отделение экспериментальной физики

# УТВЕРЖДАЮ:

Руководитель ООП

\_\_\_\_\_\_\_\_\_\_ \_\_\_\_\_\_ Крицкий О.Л.

(Подпись) (Дата) (Ф.И.О.)

#### **ЗАДАНИЕ**

#### **на выполнение выпускной квалификационной работы**

В форме:

# Бакалаврской работы

Студенту:

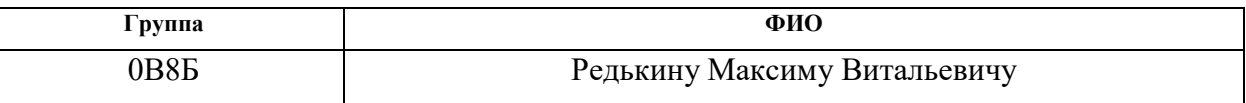

Тема работы:

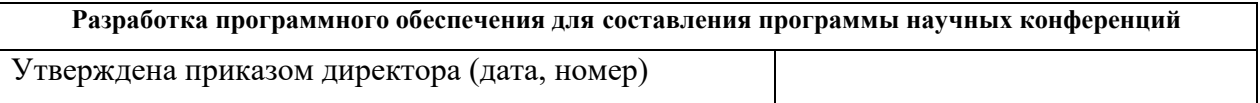

Срок сдачи студентом выполненной работы:

**ТЕХНИЧЕСКОЕ ЗАДАНИЕ:**

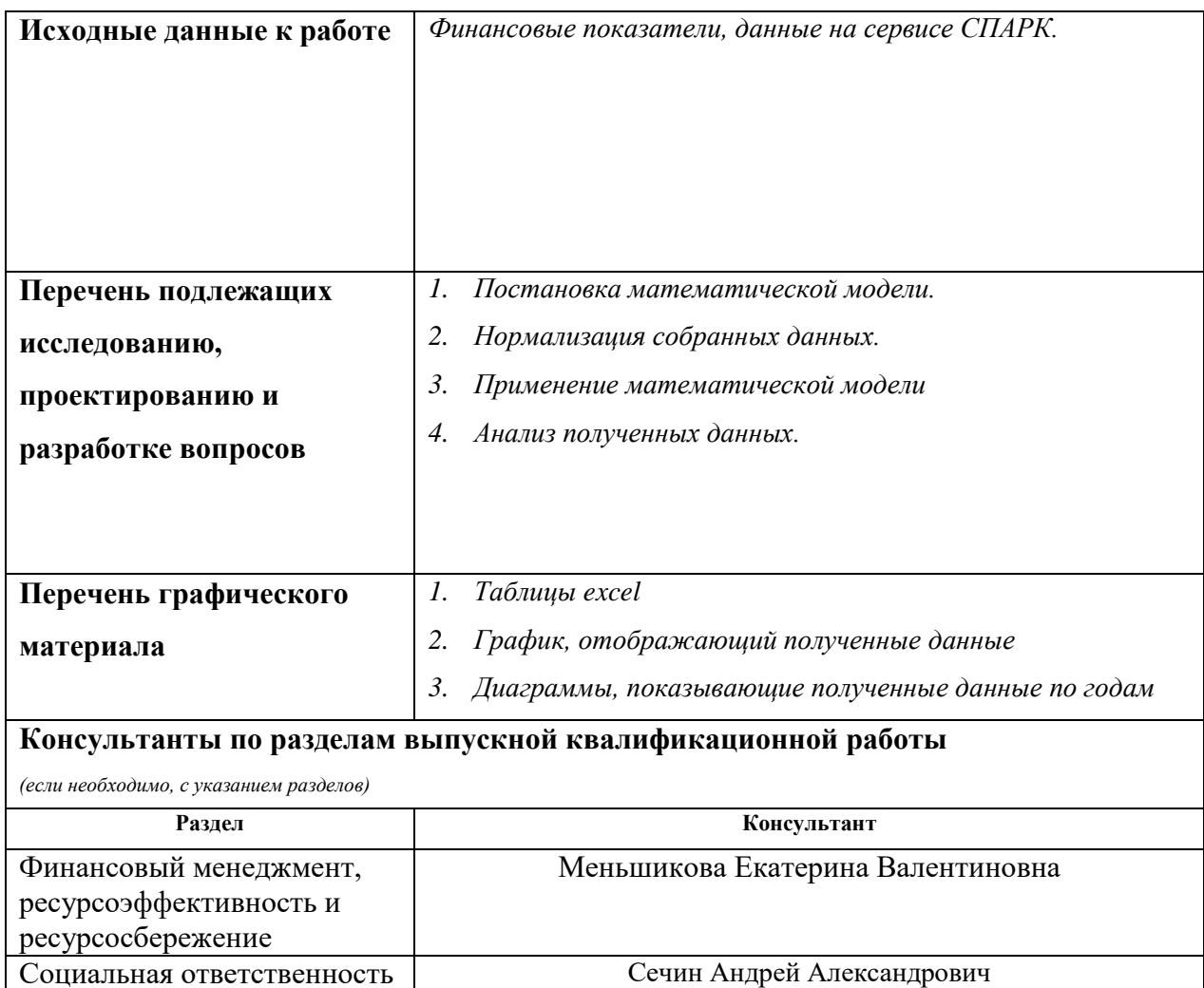

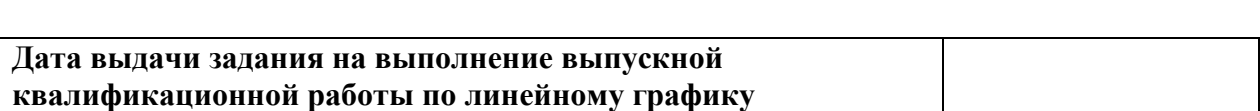

## **Задание выдал руководитель:**

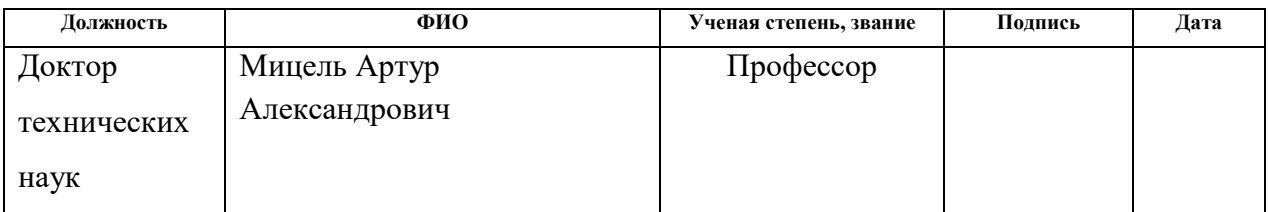

# **Задание принял к исполнению студент:**

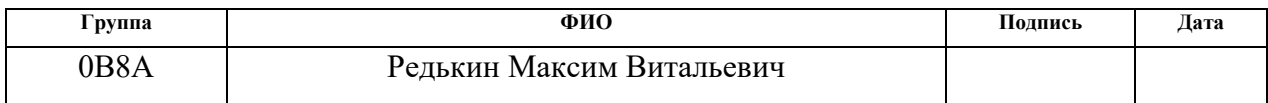

## **ЗАДАНИЕ ДЛЯ РАЗДЕЛА «ФИНАНСОВЫЙ МЕНЕДЖМЕНТ, РЕСУРСОЭФФЕКТИВНОСТЬ И РЕСУРСОСБЕРЕЖЕНИЕ»**

Студенту:

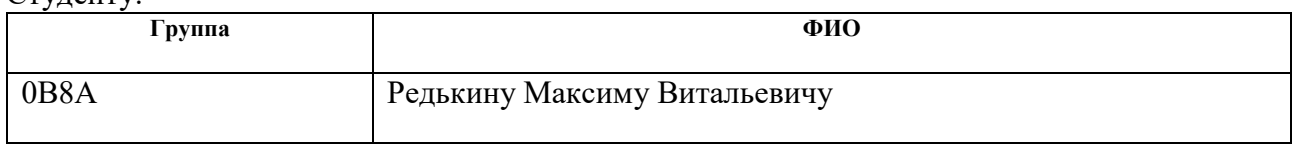

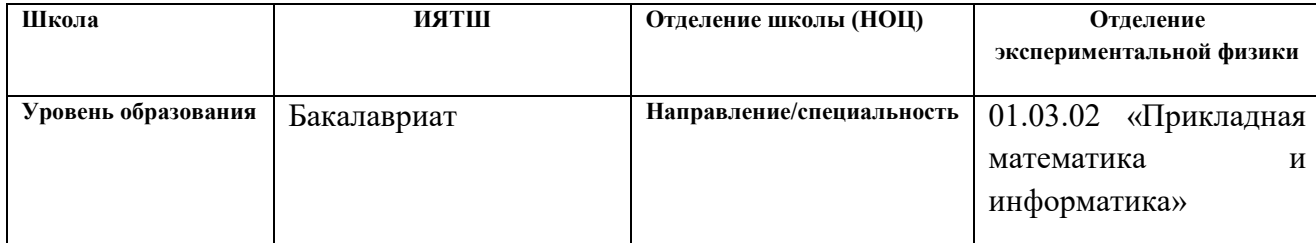

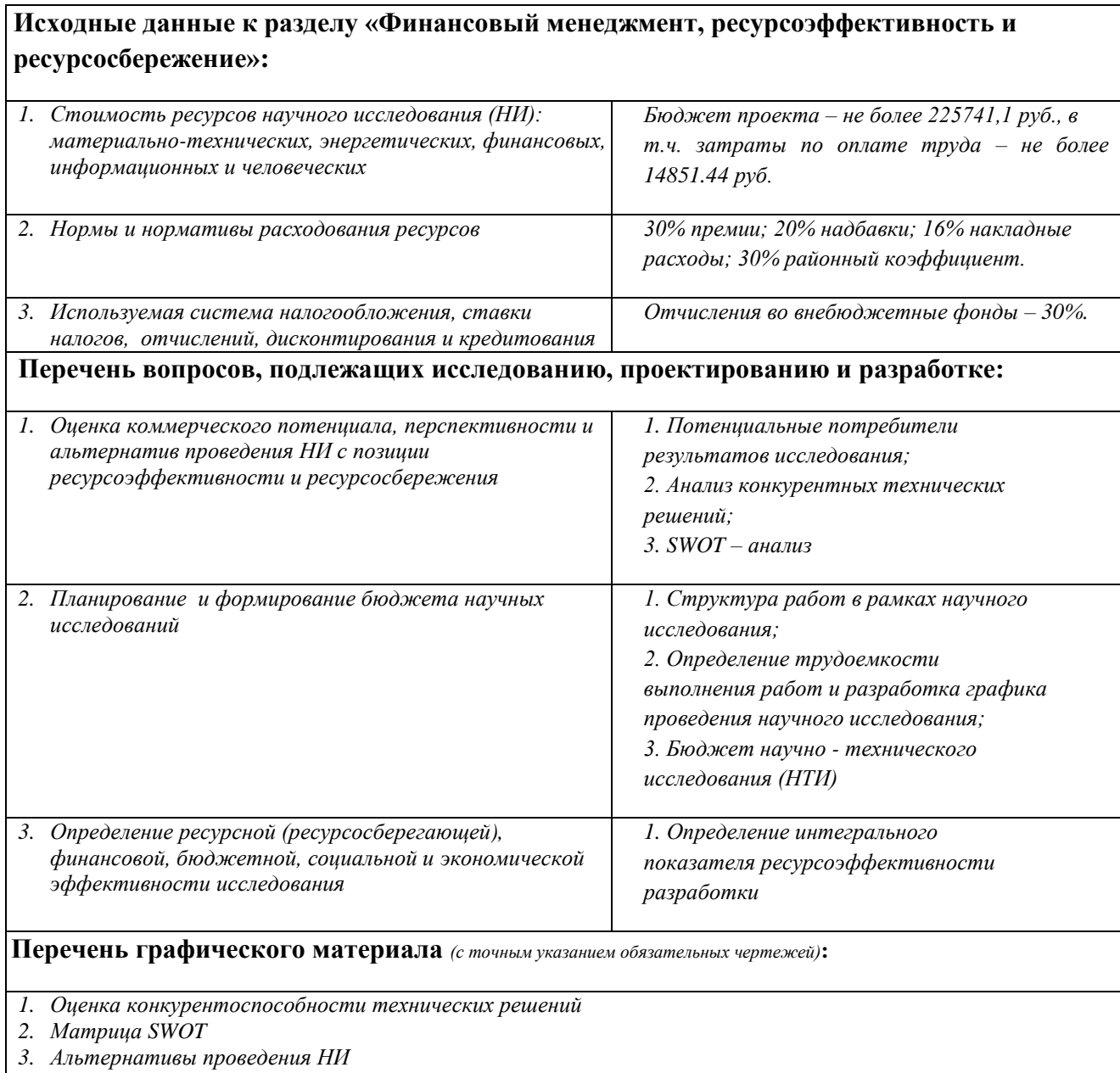

*4. График проведения и бюджет НИ*

*5. Оценка ресурсной, финансовой и экономической эффективности НИ*

# **Дата выдачи задания для раздела по линейному графику**

#### **Задание выдал консультант:**

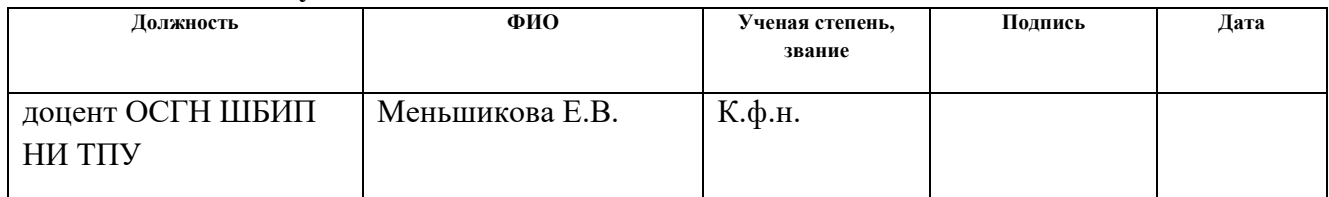

## **Задание принял к исполнению студент:**

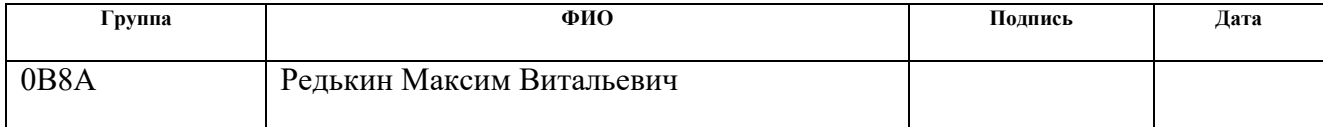

# **ЗАДАНИЕ ДЛЯ РАЗДЕЛА «СОЦИАЛЬНАЯ ОТВЕТСТВЕННОСТЬ»**

#### Студенту:

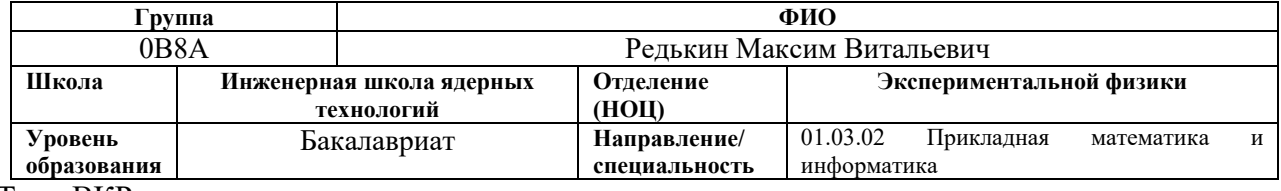

# Тема ВКР:

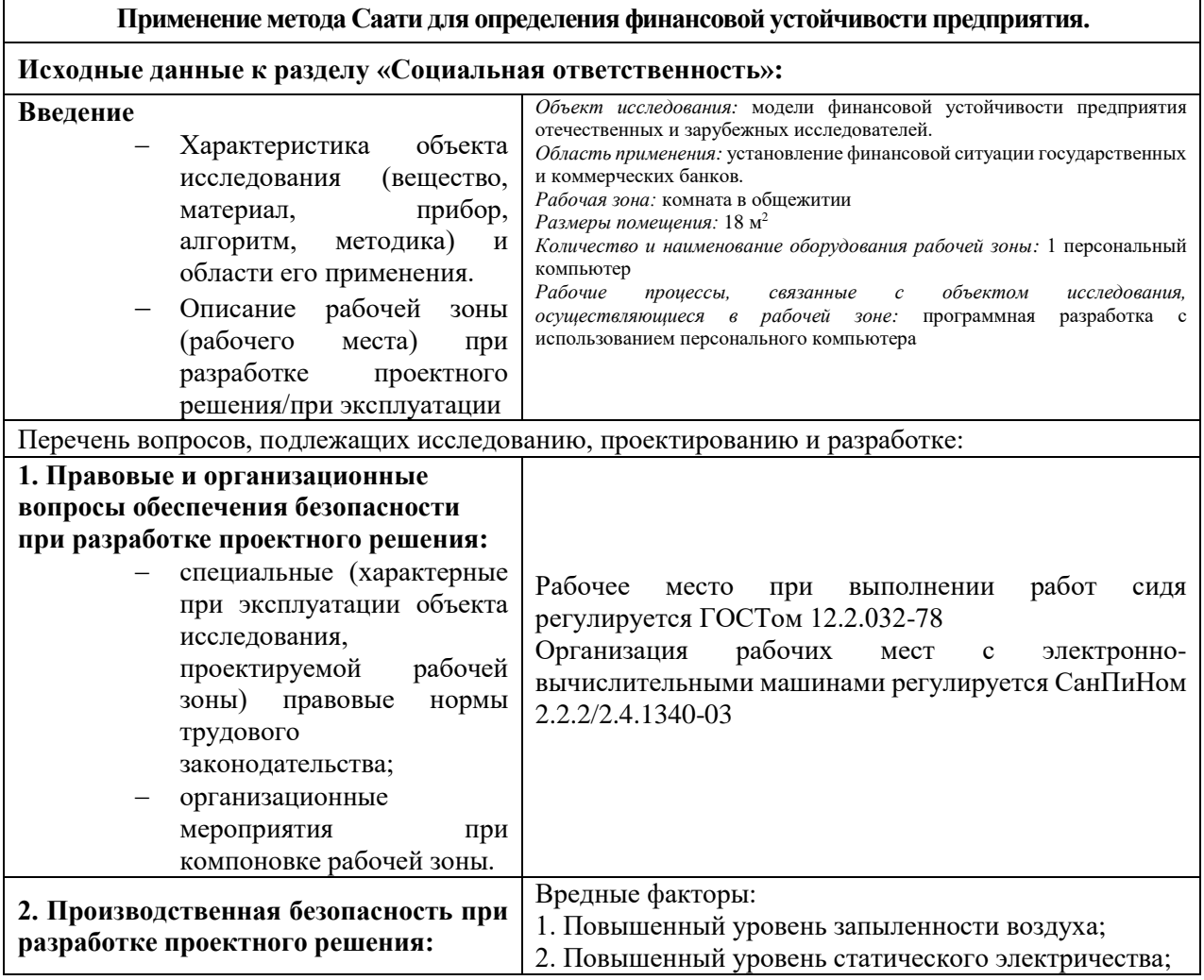

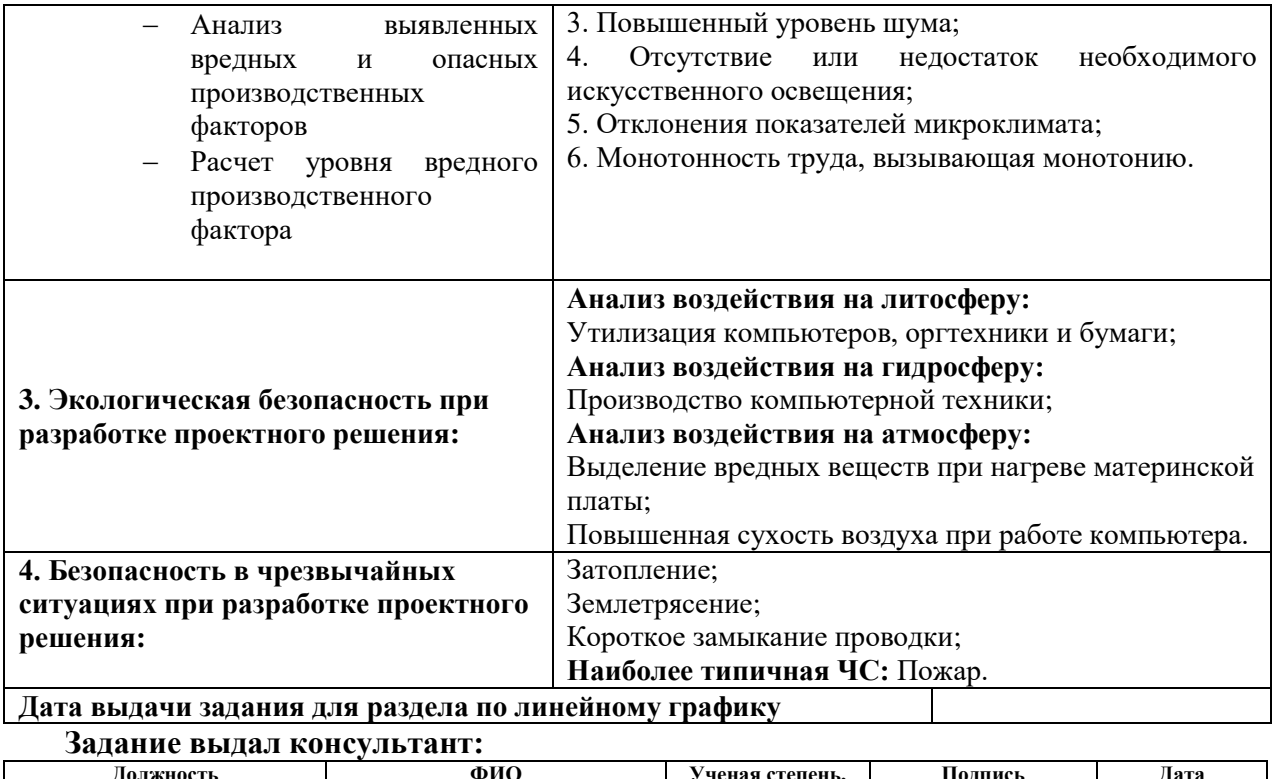

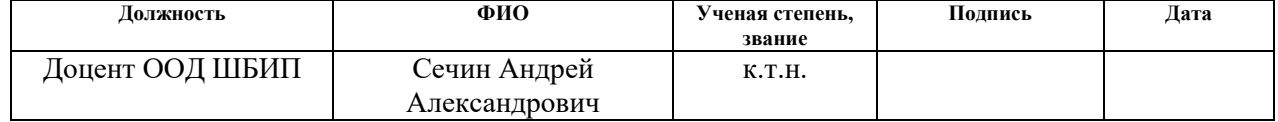

# **Задание принял к исполнению студент:**

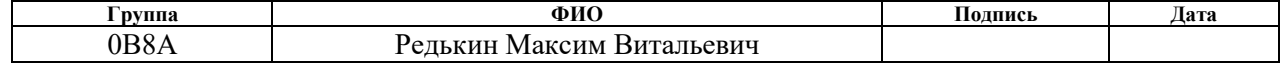

# **Реферат**

Выпускная квалификационная работа выполнена на 65 страницах, содержит 19 таблиц, 18 рисунков, 15 источников, 3 приложения.

Ключевые слова: метод анализа иерархий; критерий, финансовая устойчивость, попарное сравнение, вес.

Объект исследования: данные о предприятиях, распространяющиеся в интернете.

Цель работы: сравнение крупных государственных предприятий с предприятиями-банкротами.

Методы проведения работы: теоретические (изучение литературы, обзор методов и моделей анализа) и практические (применение методов для построения модели).

В результате исследования: методом анализа иерархий доказано, что государственные предприятия более финансово устойчивы, чем предприятиябанкроты

Учебно-исследовательская работа написана в Microsoft Word 2013. Для получения и предварительной обработки данных был использован Microsoft Excel 2013.

# Оглавление

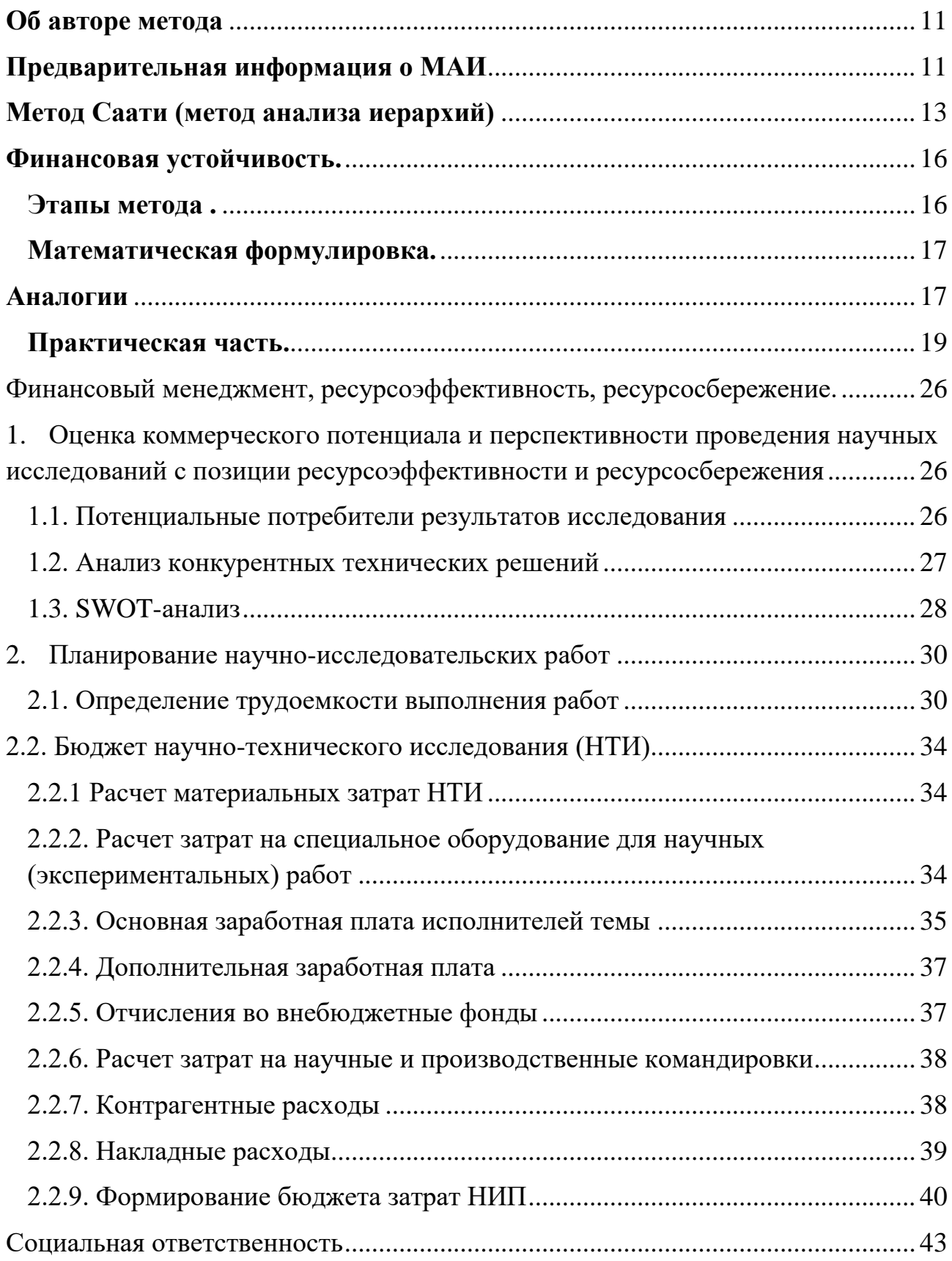

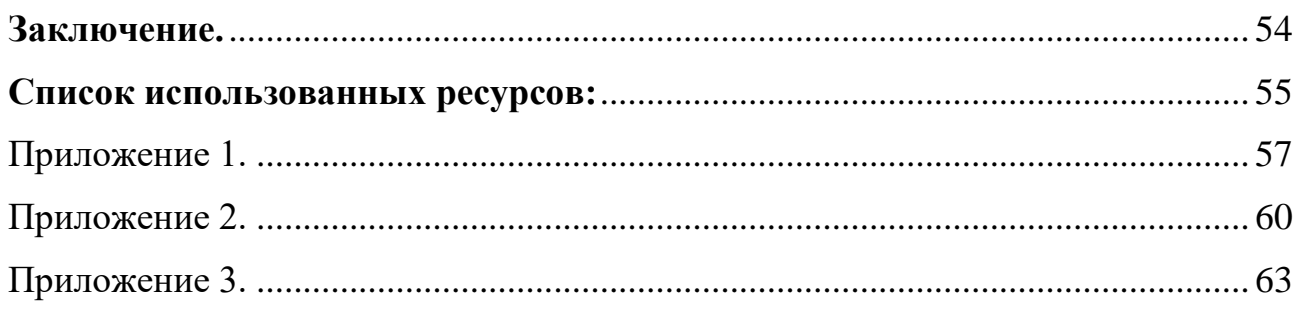

#### Ввеление.

Задача принятия решения стоит перед человеком каждый момент его жизни. Каждое наше действие является выбором между несколькими вариантами. Результат порой оказывается неудовлетворительным вследствие интуитивного решения, которое является скорее психологическим, а не сознательным. Уже вместе с последствиями приходит осознание того, как можно было поступить иначе. Эта проблема стоит перед людьми на протяжении всего их существования. Практически каждый задумывался: «А что было бы, поступи я иначе?»

Поэтому, люди разработали множество методов принятия решений. Существуют различные схемы анализа возможного развития, например SWOTанализ или построение карты рисков. Такие методы предполагают текстовые варианты развития событий, положительные и отрицательные последствия решений, угрозы и риски, возникающие в ходе реализации и так далее.

Существуют так же и численные методы.

Используя такие методы, люди, как правило, присваивают числа, которые могут характеризовать все, что угодно, начиная от количества потенциальной прибыли, заканчивая мнениями других людей. В результате такого рода анализов люди получают числа для каждого из выборов, максимальное или минимальное из которых (зависит от выбранного взгляда) и будет оптимальным выбором.

Для применения данных методов вовсе необязательно пытаться победить в войне или стать самым успешным бизнесменом. Таким способом можно решать и обычные социальные, бытовые и технологические проблемы или избегать их.

Особенно выгодным способом определения наиболее выгодной альтернативы является метод анализа иерархий или метод Саати, который и будет применен в ходе выполнения выпускной квалификационной работы

Данный метод будет применен для сравнения финансовых показателей успешных предприятий и предприятий банкротов. Результат работы может быть использован для выявления опасностей банкротства у предприятий на основе финансовых показателей.

Дополнительно, использование данного метода на примере нескольких предприятий позволит выявить наиболее устойчивое из них.

## Теоретическая часть.

## Об авторе метода

<span id="page-10-0"></span>Томас Саати (1926 - 2017) – американский математик, профессор Пенсильванского университета, автор более чем 35 книг и 350 статей о математике, операционном исследовании и принятии решения [1].

# Предварительная информация о МАИ

<span id="page-10-1"></span>Метод анализа иерархий [3] является систематической процедурой для иерархического представления элементов, определяющих суть проблемы. Метод состоит в декомпозиции проблемы на все более простые составляющие части и дальнейшей обработке последовательности суждений лица, принимающего решения, по парным сравнениям. В результате может быть выражена относительная степень (интенсивность) взаимодействия элементов в иерархии. Эти суждения затем выражаются численно. МАИ включает в себя процедуры синтеза множественных суждений, получения приоритетности критериев и нахождения альтернативных решений. Такой подход к решению проблемы выбора исходит из естественной способности людей думать логически и творчески, определять события и устанавливать отношения между ними.

Список применений метода весьма разнообразен: исследования транспортной системы Судана, пивоваренная промышленность Мексики, проведение анализа «стоимость-эффективность», распределение ресурсов. В Израиле профессор Ами Арбель нашел метод полезным при принятии решений как по

формализуемым, так и неформализуемым факторам, для которых отсутствовали связывающие их аналитические зависимости. Метод постоянно используется при планировании промышленности Питтсбурга, банковского дела, сталелитейной промышленности, в сфере городского хозяйства и координации общественных услуг. Кроме того, необходимо отметить, что и в России этот метод получает все большее распространение: различные виды маркетинговых исследований, определение сценариев развития города, оценки различных коммерческих рисков и т.д. Во многих Вузах России, имеющих экономические специальности, вводятся соответствующие дисциплины.

Все методологии исследований различных рынков и, в частности, рынка недвижимости расположены на границе между объективной, неоднозначной, расплывчатой информацией и применяемыми четкими, жесткими методами обработки. В результате, становится необходимым соответствующий язык для перевода изучаемых проблем рынка в приемлемый для используемых методов обработки информации вид.

Роль подобного языка в МАИ выполняют различные иерархические структуры. Соответственно, в МАИ любая задача или проблема предварительно структурируются и представляются в виде иерархии древовидной или сетевой.

Таким образом, в МАИ основная цель исследования и все факторы, в той или иной степени влияющие на достижение цели, распределяются по уровням в зависимости от степени и характера влияния.

На первом уровне иерархии всегда находится одна вершина – цель проводимого исследования.

Второй уровень иерархии составляют факторы, непосредственно влияющие на достижение цели. При этом каждый фактор представляется в строящейся иерархии вершиной, соединенной с вершиной 1-го уровня. Третий уровень составляют факторы, от которых зависят вершины 2-го уровня. И так далее. Этот процесс построения иерархии продолжается до тех, пока в иерархию не

включены все основные факторы или хотя бы для одного из факторов последнего уровня невозможно непосредственно получить необходимую информацию.

По окончании построения иерархии для каждой материнской вершины проводится оценка весовых коэффициентов, определяющих степень ее зависимости от влияющих на нее вершин более низкого уровня. При этом используется метод попарных сравнений.

#### Метод Саати (метод анализа иерархий)

<span id="page-12-0"></span>Метод анализа иерархий (МАИ) [2] – один из множества математических инструментов для поиска оптимального решения. Главным достоинством МАИ является его высокая универсальность, позволяющая применить его в любой сфере деятельности человека. С другой стороны, МАИ обладает недостатком необходимости получения огромного количества информации для принятия сложных решений, которые предполагают несколько альтернатив и рассматриваются с большого количества сторон. При этом, помимо оценки важности критериев для лица принимающего решение (ЛПР), которая предполагает парное сравнение каждого критерия между собой, используя оценки, порой нельзя сравнить какое-то количественное значение (например, скорость разгона машины или размер обоймы автомата) и приходится снова прибегать к оценкам (самый простой пример - насколько платье красивее или удобнее чем другое).

Метод анализа иерархий был разработан в 1970 году Томасом Саати (США). Относится к классу критериальных методов. Получил широкое распространение и до сих пор активно используется в управленческой практике. Приводит лицо, принимающее решение не к «правильному» решению, а к варианту, наилучшим образом согласующемуся с его пониманием сути проблемы и требованиями к ее решению.

Метод состоит в декомпозиции проблемы на более простые составляющие части и поэтапном установлении приоритетов оцениваемых компонент с использованием парных (попарных) сравнений.

На первом этапе выявляются наиболее важные элементы проблемы. Па втором — наилучший способ проверки наблюдений, испытания и оценки элементов. На третьем — осуществляется выработка способа применения решения и оценка его качества.

Весь процесс подвергается проверке и переосмыслению до тех пор, пока не будет уверенности, что процесс охватил все важные характеристики, необходимые для представления и решения проблемы.

Процесс может быть проведен над последовательностью иерархий. При этом результаты, полученные в одной из них, используются в качестве входных данных при изучении следующей.

В наиболее простой иерархии, называемой Саати доминантной, он определяет три уровня: верхний уровень цели (или целей), средний — критерии, нижний - перечень альтернатив.

В структуре между целью и альтернативами может быть несколько промежуточных уровней. Например, уровень проблем, акторов (уровень действующих сил, в качестве которых могут выступать административные власти, жители и т.п.). Каждый из критериев может разделяться на субкритерии.

Иерархия считается полной, если каждый элемент заданного уровня функционирует как критерий для всех элементов нижележащего уровня. Иерархия может быть разделена па подиерархии.

Критерий – это характеристика оцениваемого выбора которой присуждается оценка.

Критериальный язык позволяет задать каждому такому признаку числовое значение, после чего появляется возможность их сравнить. Результатом применения является последовательность чисел, каждое из которых соответствует своему критерию. Далее, в зависимости от условий выбирается наименьшее или наибольшее из них.

Существуют однокритериальные и многокритериальные методы принятия решений. Метод Саати можно использовать для любого из них.

Заключается МАИ в попарном сравнении вариантов по критериям, результаты сравнения которых фиксируются в матрице. Если критерий нельзя измерить в чём-либо (например, цену телефона можно измерить в какой-либо валюте, а насколько приятен звук нельзя), то принимающее решение лицо сравнивает критерии самостоятельно, используя следующую шкалу:

 $\mathbf{1}$ - равноценность

 $\overline{3}$ - умеренное превосходство

 $5<sup>5</sup>$ - сильное превосходство

 $7<sup>7</sup>$ - очень сильное превосходство

9 - высшее (крайнее) превосходство

Иногда используются промежуточные (четные) числа.

Выбор шкалы определялся следующими требованиями:

(а) Шкала должна давать возможность улавливать разницу в чувствах людей, когда они проводят сравнения, различать как можно больше оттенков чувств, которые имеют люди.

(б) Эксперт должен быть уверенным во всех градациях своих суждений одновременно.

Эти числа записываются в ячейки матрицы. При этом в матрице обозначено как превосходство критерия А над В, так и критерия В над А с помощью обратных чисел.

Соответствуя формулировке задачи принятия решения, структура модели принятия решения в методе Саати включает в себя следующее:

- Альтернативные решения
- Главный критерий
- Связи, указывающие на влияния решений
- Набор однотипных факторов, имеющих влияние на рейтинг

# Финансовая устойчивость.

<span id="page-15-0"></span>Финансовая устойчивость — составная часть общей устойчивости предприятия, сбалансированность финансовых потоков, наличие средств, позволяющих организации поддерживать свою деятельность в течение определенного периода времени, в том числе обслуживая полученные кредиты и производя продукцию.

Основным показателем, влияющим на финансовую устойчивость организации, является доля заёмных средств. Обычно считается, что, если заёмные средства составляют более половины средств компании, то это не очень хороший признак для финансовой устойчивости, для различных отраслей нормальная доля заёмных средств может колебаться: для торговых компаний с большими оборотами она значительно выше.

# Этапы метола.

<span id="page-15-1"></span>1. Выделение проблемы. Определение цели.

- 2. Выделение основных критериев и альтернатив.
- 3. Построение иерархии: дерево от цели через критерии к альтернативам.
- 4. Построение матрицы попарных сравнений критериев по цели и альтернатив по критериям.
- 5. Применение методики анализа полученных матриц.
- <span id="page-16-0"></span>6. Определение весов альтернатив по системе иерархии.

#### Математическая формулировка.

Пусть поставлена задача о нахождении оптимального решения, для ј

объектов по і критериям.

Для критериев составляется матрица a[i][i].

Находим среднее арифметическое х(i) для каждой из і строк.

$$
x(i) = \frac{a[i][1] + a[i][2] + \dots + a[i][i-1] + a[i][i]}{i}
$$

Затем находим сумму всех средних арифметических у

$$
y = \sum_{1}^{i} x(i) = x(1) + x(2) + \dots + x(i-1) + x(i)
$$

Вес строки P(i) равен:

$$
P(i) = \frac{x(i)}{y}
$$

Пусть матрица А і\*1 содержит веса критериев, матрица В і\*і, где і количество сравниваемых объектов, содержит веса каждого из і критериев для каждого из і сравниваемых объектов, тогда матрица С і\*1, содержащая необходимые нам веса каждого объекта будет вычисляться по формуле:

$$
C = B * A
$$

#### Аналогии

<span id="page-16-1"></span>1) Метод анализа иерархий имеет аналогии с теорией вероятностей.

Приоритеты альтернатив (это положительные числа, их сумма равна единице) можно отождествить с вероятностями выбора альтернатив. Приоритеты факторов, влияющих на рейтинг альтернатив, можно считать вероятностями

гипотез. При таком подходе способ вычисления приоритетов альтернатив аналогичен применению формулы полной вероятности.

При работе с моделями, учитывающими наличие обратных связей, можно установить многочисленные терминологические и идеологические соответствия между методом анализа иерархий и марковскими случайными процессами с дискретным набором состояний и дискретным временем (марковскими цепями).

2) Метод анализа иерархий имеет аналогии с теорией графов.

Структура ситуации принятия решения представляется в методе анализа иерархий в виде направленного графа. Узлами графа служат: альтернативы, главный критерий рейтингования альтернатив, факторы, влияющие на рейтинг альтернатив. Направленными дугами графа являются связи, указывающие на влияния одних узлов, на приоритеты других узлов.

3) Метод анализа иерархий имеет аналогии с теорией неотрицательных матриц.

Расчеты рейтингов, проводимые в методе анализа иерархий, математически основываются на методах расчетов собственных векторов для неотрицательных (и в частности, для стохастических) матриц.

4) Метод анализа иерархий имеет аналогии с экспертными системами.

Технологии принятия решения с помощью экспертных систем, основанных на байесовском способе логического вывода, являются частным случаем применения метода анализа иерархий.

5) Метод анализа иерархий имеет аналогии с идеологией искусственных нейронных сетей.

В частности, обратная задача в методе анализа иерархий по способу решения и проведение процедуры согласования аналогичны обучению нейронной сети.

6) Метод анализа иерархий имеет аналогии с синергетикой.

Модели, строящиеся в методе анализа иерархий, имеют кластерную структуру. Кластеры, по сути, являются элементарными иерархическими структурами. В пределах кластеров метод оперирует понятием вектора приоритетов. При соединении кластеров в систему рейтинг альтернатив конструируется на основе векторов приоритетов в отдельных кластерах. Сложные модели часто демонстрируют «голографический» эффект. Даже при удалении части структуры итоговый рейтинг в целом сохраняется.

# **Практическая часть.**

<span id="page-18-0"></span>В качестве используемых данных были взяты некоторые финансовые показатели с сайта spark-interfax.ru. Для определения финансовой устойчивости было решено сравнивать государственные предприятия с предприятиями, признанными банкротами в 2020 году.

Были выбраны следующие предприятия: Лукойл, Норильский Никель (Норникель), Российские железные Дороги (РЖД), Росатом, Газпром, Мурманское Морское Пароходство (ММП), ООО «Риал», Саратовское электроагрегатное производственное предприятие (СЭПО), Антипинский нефтеперерабатывающий завод-продукт (АНПЗ).

Для большей объективности исследования данные были взяты за 3 года: 2018, 2019, 2020

Показатели были выбраны из раздела «Оценка финансового состояния» с сервиса Спарк:

- 1. Доля внеоборотных активов в активах, %
- 2. Коэффициент концентрации собственного капитала (автономии), %
- 3. Коэффициент быстрой ликвидности
- 4. Коэффициент концентрации заемного капитала, %
- 5. Оборачиваемость запасов (дни)
- 6. Оборачиваемость средств в расчетах (дни)
- 7. Рентабельность активов (по балансовой прибыли)
- 8. Рентабельность всех операций (по балансовой прибыли)
- 9. Рентабельность собственного капитала (по балансовой прибыли)
- 10.Среднеотраслевой уровень собственного оборотного капитала (в % к выручке)

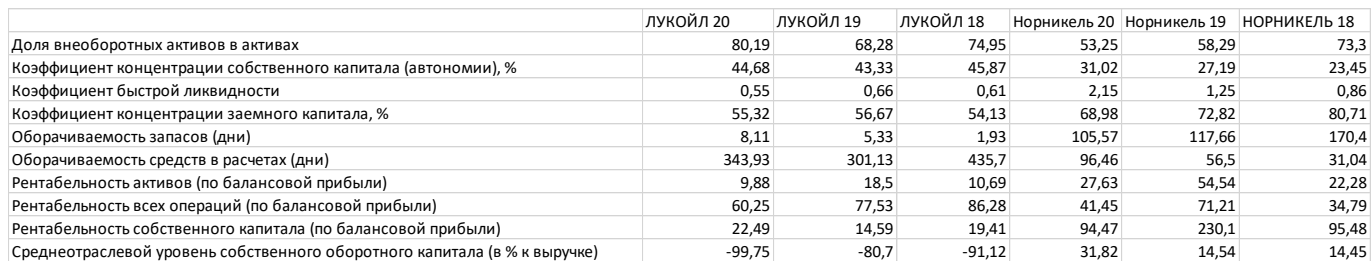

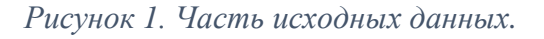

Данные были разбиты на 3 таблицы по годам.

В качестве оценок критериев решено было выбрать одинаковый вес для

каждого критерия (т.е. каждый критерий одинаково важен в данном анализе)

В качестве инструмента был использован пакет Microsoft Office Excel 2013.

Была построена матрица, содержащая веса критериев.

| Критерии К.А |  | K.M.C/K | K.C.n.C | K.C.3.C | $K.O.\Pi.Y$ | <b>FCCR</b> | К.П.Л | К.А.Л | O.A | P.O.A | P.A. | CP3HA4 | Bec |
|--------------|--|---------|---------|---------|-------------|-------------|-------|-------|-----|-------|------|--------|-----|
| Доля внес    |  |         |         |         |             |             |       |       |     |       |      |        | 0,1 |
| Коэффици     |  |         |         |         |             |             |       |       |     |       |      |        | 0,1 |
| Коэффици     |  |         |         |         |             |             |       |       |     |       |      |        | 0,1 |
| Коэффици     |  |         |         |         |             |             |       |       |     |       |      |        | 0,1 |
| Оборачив     |  |         |         |         |             |             |       |       |     |       |      |        | 0,1 |
| Оборачив     |  |         |         |         |             |             |       |       |     |       |      |        | 0,1 |
| Рентабель    |  |         |         |         |             |             |       |       |     |       |      |        | 0,1 |
| Рентабель    |  |         |         |         |             |             |       |       |     |       |      |        | 0,1 |
| Рентабель    |  |         |         |         |             |             |       |       |     |       |      |        | 0,1 |
| Среднеот     |  |         |         |         |             |             |       |       |     |       |      |        | 0,1 |

*Рисунок 2. Матрица, содержащая веса критериев.*

Так как данные могут быть, как положительные, так и отрицательные, то решено было нормировать данные и разложить их по шкале от 1 до 9. Вместе с этим, можно будет избавиться от нулей в матрице.

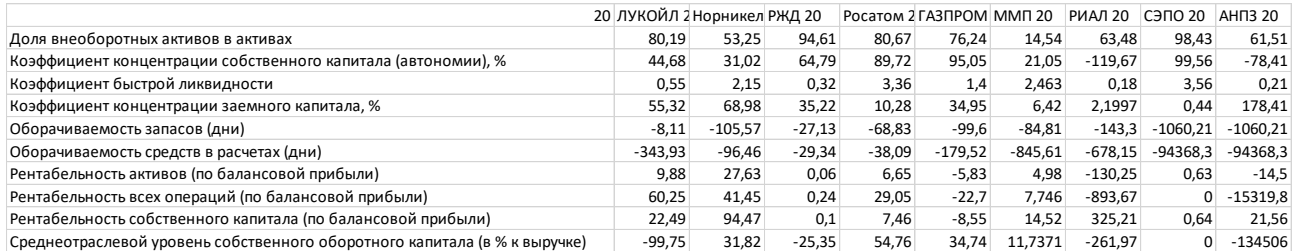

#### *Рисунок 3. Исходные данные за 2020 год.*

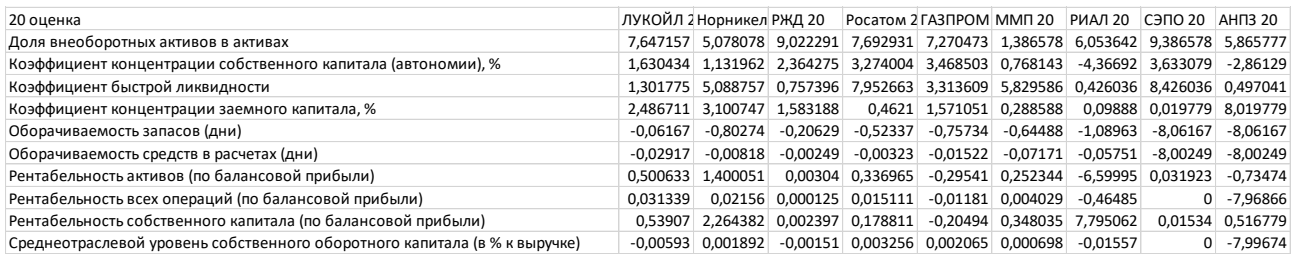

#### *Рисунок 4. Полученные после нормализации данные за 2020 год.*

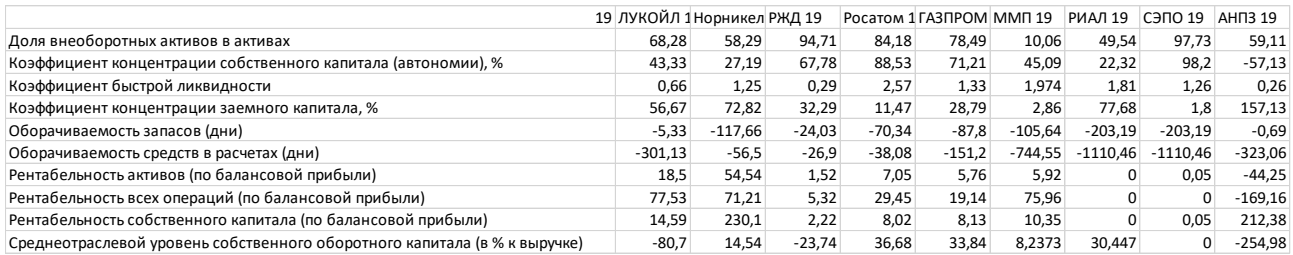

#### *Рисунок 5. Исходные данные за 2019 год.*

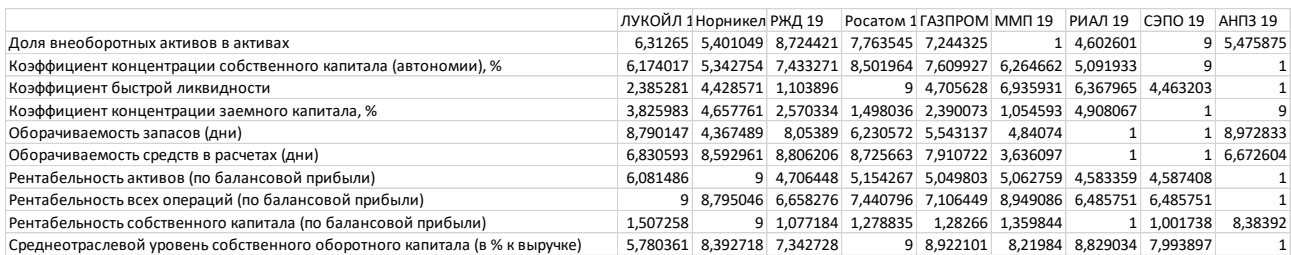

*Рисунок 6. Полученные после нормализации данные за 2019 год.*

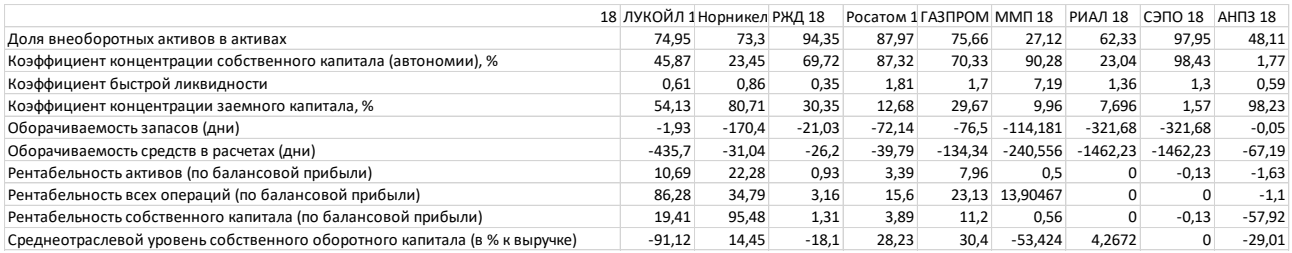

*Рисунок 7. Исходные данные за 2018 год.*

|                                                                           |          | ЛУКОЙЛ 1 Норникел РЖД 18                                       | Росатом 1 ГАЗПРОМ ММП 18            |          | <b>РИАЛ 18 СЭПО 18</b>                                  |         | AH <sub>13</sub> 18 |
|---------------------------------------------------------------------------|----------|----------------------------------------------------------------|-------------------------------------|----------|---------------------------------------------------------|---------|---------------------|
| Доля внеоборотных активов в активах                                       |          | 6,402231 6,215869 8,593393 7,872794 6,482423                   |                                     |          | 1 4,976846                                              |         | 9 3,370747          |
| Коэффициент концентрации собственного капитала (автономии), %             |          | 4,649907 2,794331 6,623836 8,080488 6,674322 8,325471 2,760397 |                                     |          |                                                         |         |                     |
| Коэффициент быстрой ликвидности                                           |          | 1,304094 1,596491                                              | 1 2,707602 2,578947                 |          | 9 2,181287 2,111111 1,280702                            |         |                     |
| Коэффициент концентрации заемного капитала, %                             |          | 5,350093 7,549969 3,381957 1,919512 3,325678 1,694393 1,507014 |                                     |          |                                                         |         |                     |
| Оборачиваемость запасов (дни)                                             |          | 8,952002 4,762248 8,476996 7,205919 7,097488 6,160385          |                                     |          |                                                         |         | 8,998757            |
| Оборачиваемость средств в расчетах (дни)                                  |          | 6,616244 8,830177 8,856657 8,782305 8,265013 7,683895          |                                     |          |                                                         |         | 8,632397            |
| Рентабельность активов (по балансовой прибыли)                            | 5.122125 |                                                                |                                     |          | 9 1,856545 2,679632 4,208699 1,712673 1,545379 1,501882 |         |                     |
| Рентабельность всех операций (по балансовой прибыли)                      | 9        |                                                                | 4,285878 1,390021 2,528954 3,218357 | 2,37374  | 1.10071                                                 | 1,10071 |                     |
| Рентабельность собственного капитала (по балансовой прибыли)              | 5,032855 |                                                                | 9 4,088918 4,223468 4,604694        | 4.049804 | 4,0206                                                  | 4,01382 |                     |
| Среднеотраслевой уровень собственного оборотного капитала (в % к выручке) |          | 1 7.949967                                                     | 5,80711 8,857143                    |          | 9 3,481631 7,279605 6,998683 5,088874                   |         |                     |

*Рисунок 8. Полученные после нормализации данные за 2018 год.*

# Теперь, можно проводить попарное сравнение предприятий по годам.

# После получения весов предприятий по критериям, можно составлять итоговые матрицы весов.

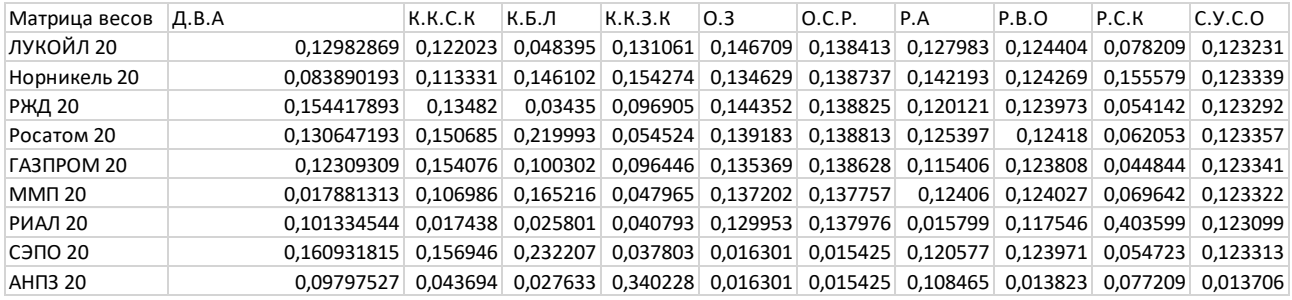

*Рисунок 9. Матрица весов по 2020 году.*

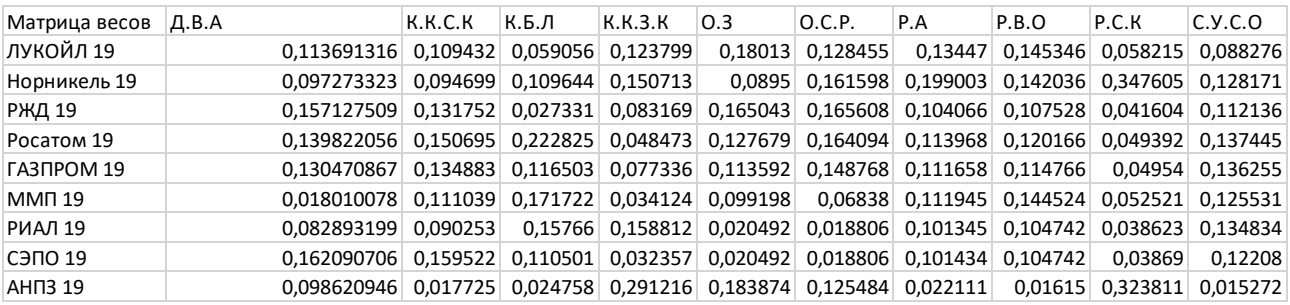

*Рисунок 10. Матрица весов по 2019 году.*

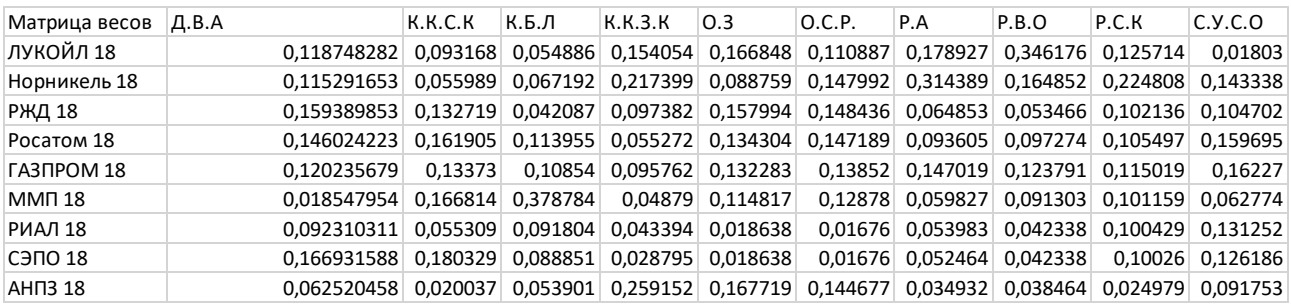

*Рисунок 11. Матрица весов по 2018 году.*

Данные матрицы необходимо перемножить с матрицей с рисунка 2.

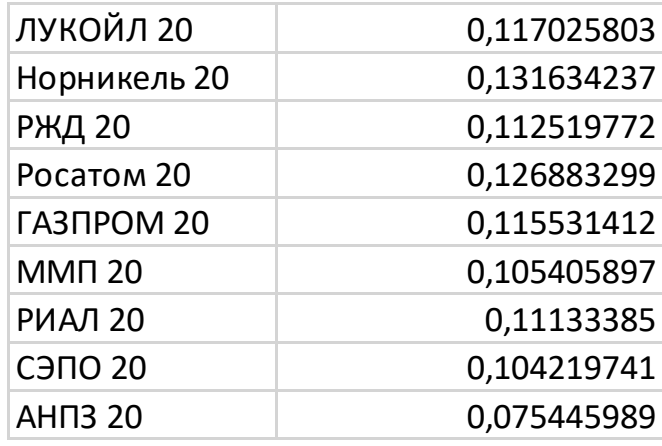

*Рисунок 12. Итоговые веса по 2020 году.*

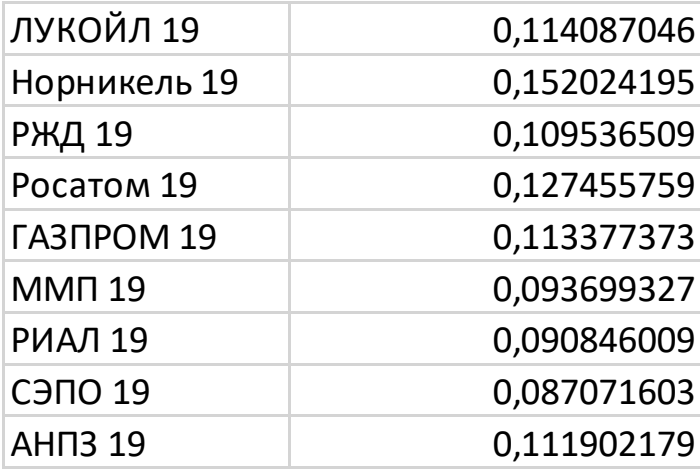

*Рисунок 13. Итоговые веса по 2019 году.*

| ЛУКОЙЛ 18      | 0,136743695 |
|----------------|-------------|
| Норникель 18   | 0,154000905 |
| <b>РЖД 18</b>  | 0,106316513 |
| Росатом 18     | 0,121471987 |
| ГАЗПРОМ 18     | 0,127717033 |
| <b>MMN18</b>   | 0,117159648 |
| <b>РИАЛ 18</b> | 0,064621685 |
| <b>СЭПО 18</b> | 0,082155173 |
| <b>AHN3 18</b> | 0,089813361 |

*Рисунок 14. Итоговые веса по 2018 году.*

Полученный результат можно визуализировать с помощью круговых диаграмм и графика.

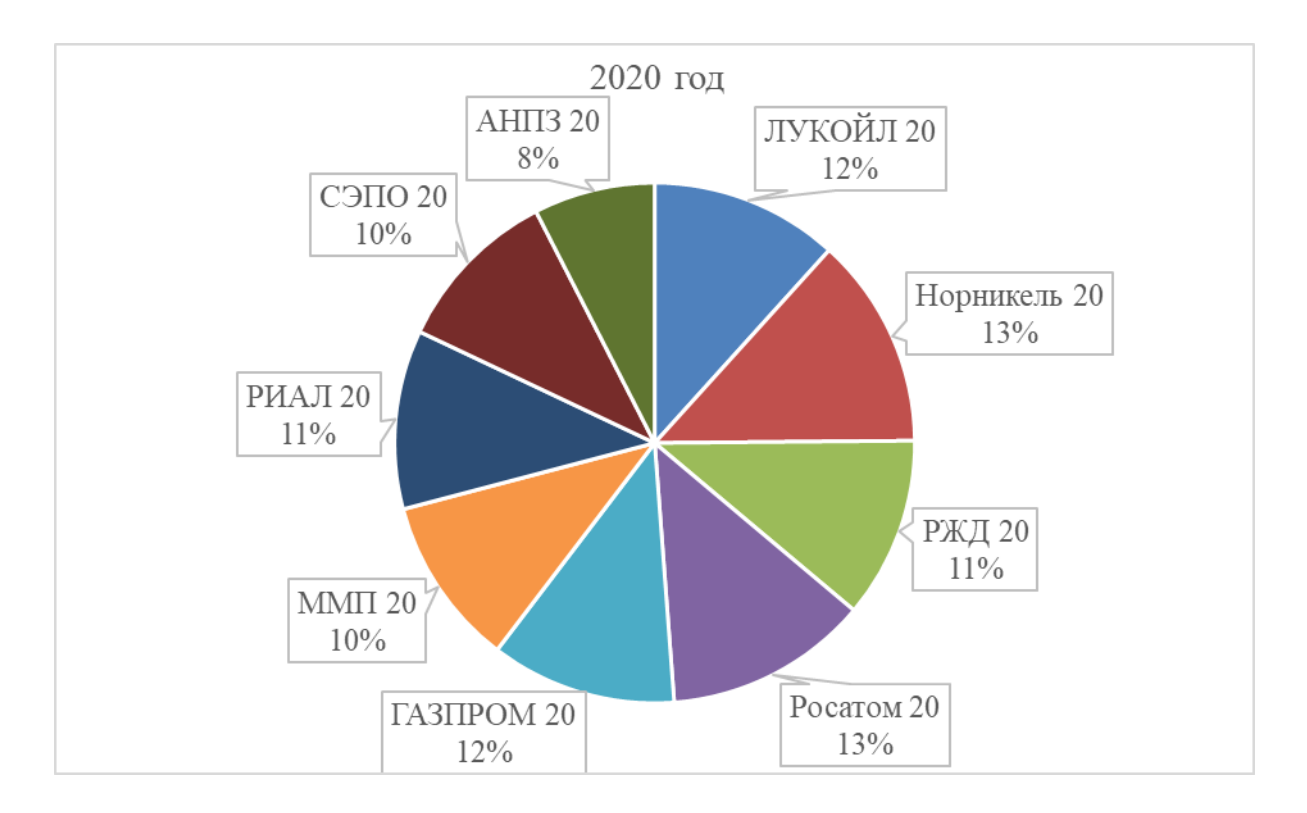

*Рисунок 15. Диаграмма, визуализирующая 2020 год.*

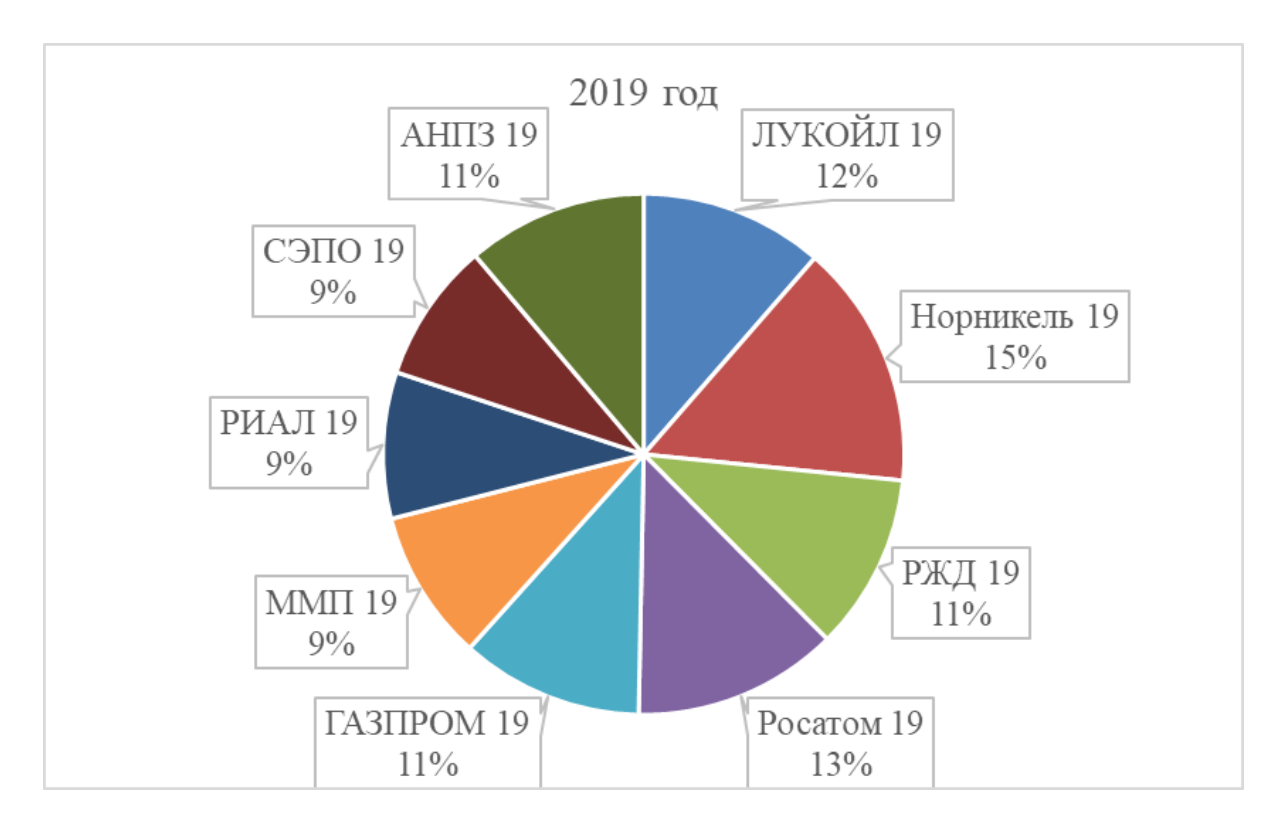

*Рисунок 16. Диаграмма, визуализирующая 2019 год.*

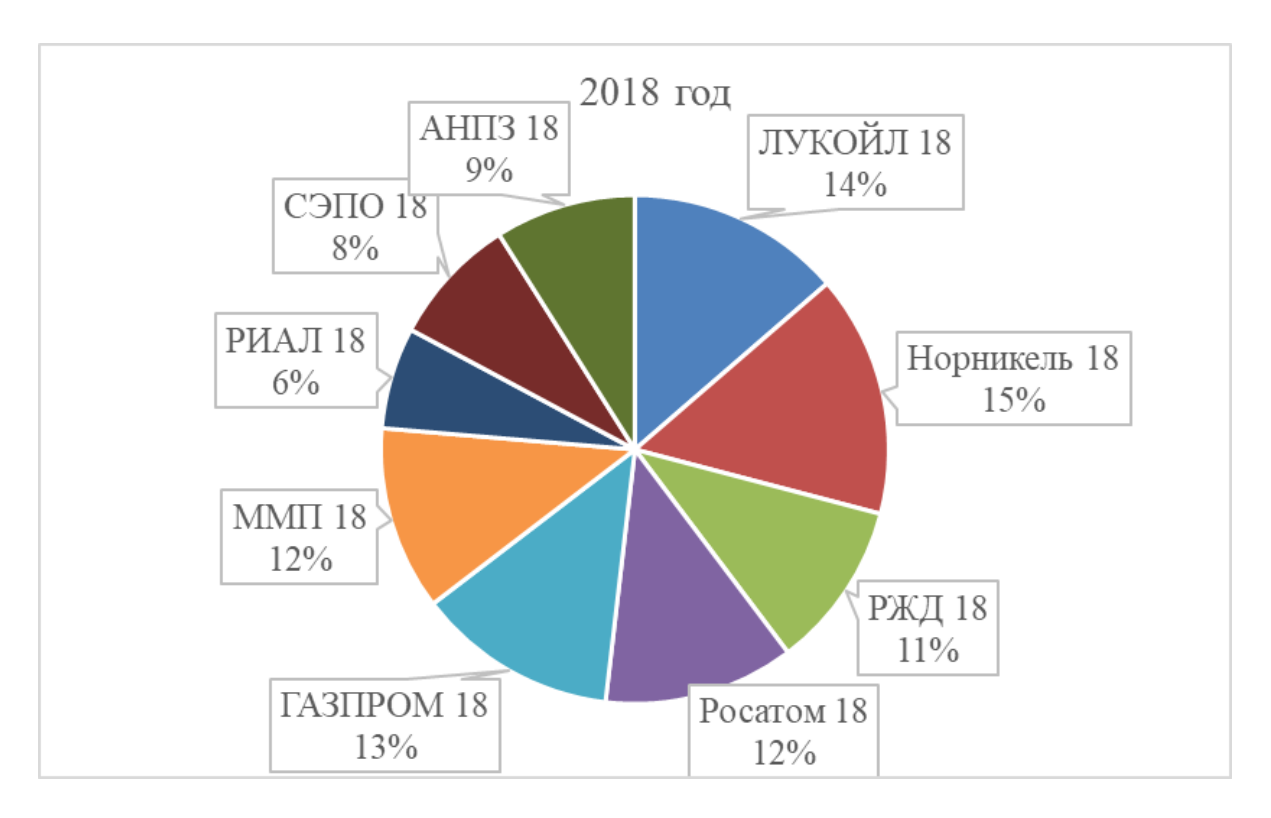

*Рисунок 17. Диаграмма, визуализирующая 2018 год.*

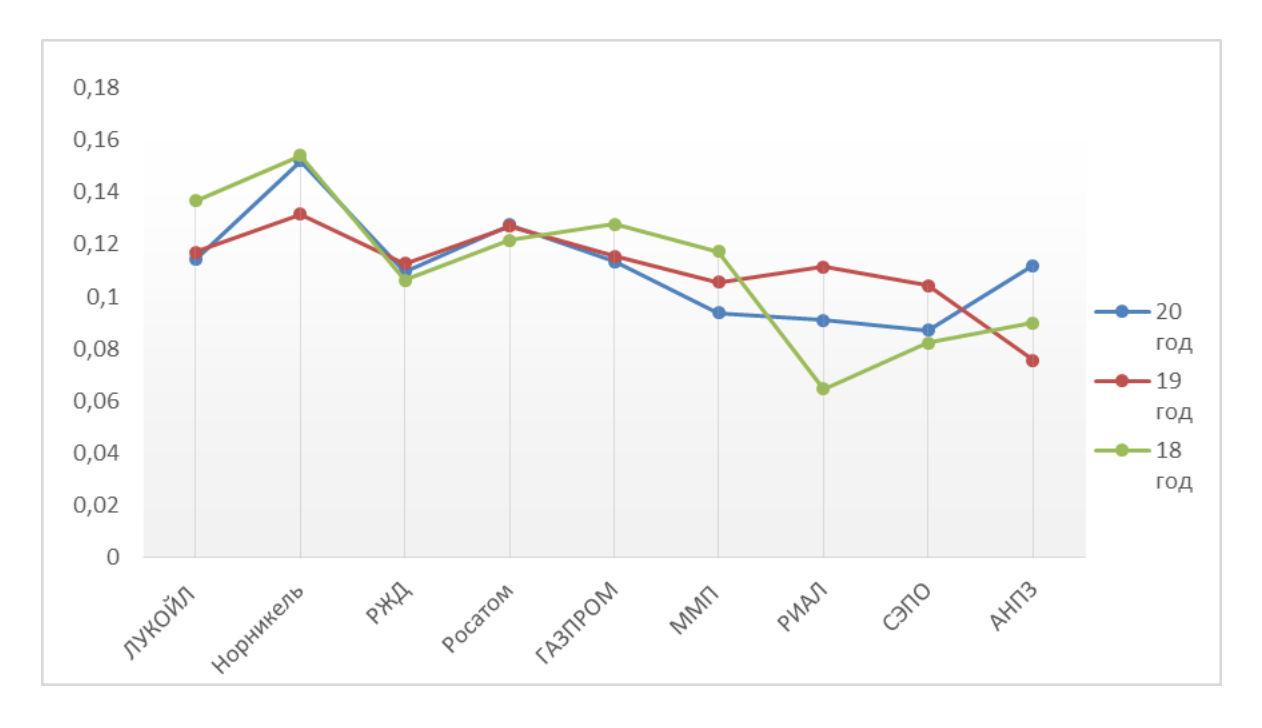

*Рисунок 18. График, на котором собраны все веса по всем годам.*

На диаграммах видно, что предприятия-банкроты занимают меньшие по площади сектора окружности, а на графике их точки находятся ниже. Из этого следует, что данные предприятия менее финансово устойчивы.

<span id="page-25-1"></span><span id="page-25-0"></span>Финансовый менеджмент, ресурсоэффективность, ресурсосбережение.

- 1. Оценка коммерческого потенциала и перспективности проведения научных исследований с позиции ресурсоэффективности и ресурсосбережения
- <span id="page-25-2"></span>1.1. Потенциальные потребители результатов исследования

Целевой аудиторией используемой в выпускной квалификационной работе методики будут являться отделы предприятий, контролирующие финансовые показатели своих предприятий, а так же финансовые аналитики. Так как метод является универсальным, сфера деятельности предприятия не имеет значения. Для начала можно выделить следующие сегменты рынка, на которые намерена ориентироваться ВКР:

- Люди, намеренные инвестировать в какое-либо предприятие.
- Сотрудники финансовых отделов предприятий

Сегменты рынка, привлекательные в будущем:

- Соискатели, намеренные найти работу на финансово-устойчивом предприятии
- Университеты, намеренные сотрудничать с финансово-устойчивыми предприятиями
- Государство, намеренное наладить финансовую устойчивость на особо важных предприятиях.

# <span id="page-26-0"></span>1.2. Анализ конкурентных технических решений

Был проведен анализ разработок конкурентов для введения корректив.

Была использована вся имеющаяся информация о конкурентных разработках:

- технические характеристики разработки;
- конкурентоспособность разработки;
- уровень завершенности научного исследования;
- бюджет разработки;
- уровень проникновения на рынок;
- финансовое положение конкурентов, тенденции его изменения и т.д.

конкурентных технических решений Анализ  $\mathbf{c}$ позиции ресурсоэффективности и ресурсосбережения позволяет провести оценку сравнительной эффективности научной разработки и определить направления для ее будущего повышения.

В качестве конкурентов был взят следующий метод:

Бф – баллы по критерию для метода, описанного в ВКР

К1 - Построение карты риска (конкурентный метод).

Оценку каждого риска в данной карте проводят по двум параметрам/шкалам вероятность реализации и потенциальный ущерб. В качестве градаций обычно выбирают «низкий», «высокий» и «средний» уровень. Для более точного позиционирования рисков в карте можно разделить верхнюю и нижнюю границы, добавив значения «крайне низкий» и «крайне высокий» (критический). Уровню «крайне низкий» присваиваем значение 1, «низкий» – 2, «средний» – 3, «высокий» – 4 и «крайне высокий» – 5.

Таблица 1. Оценочная карта для сравнения конкурентных технических решений

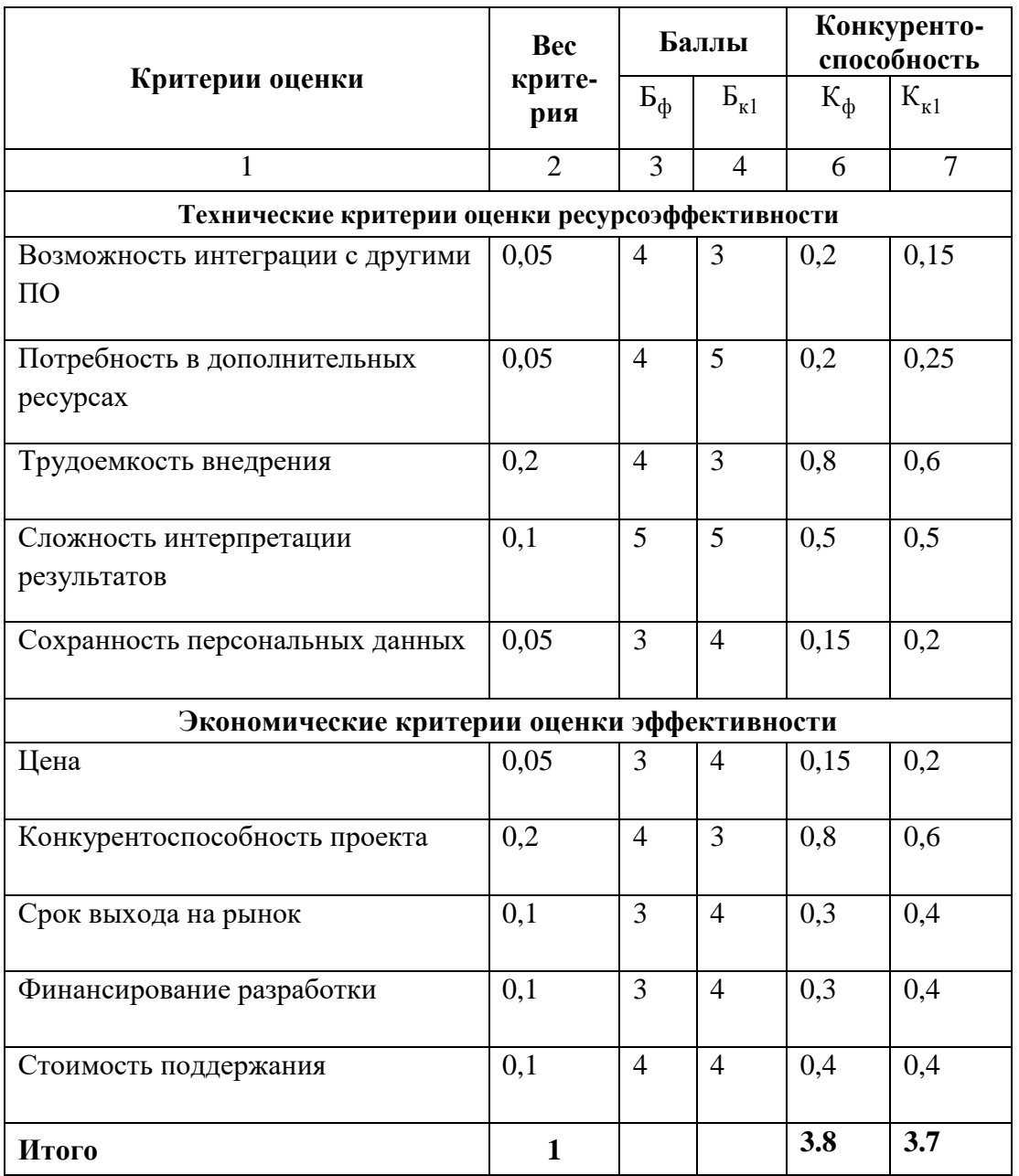

Ha основе проведенного анализа можно сделать вывод, конкурентоспособность метода, описанного в ВКР выше, чем у конкурента. Объясняется это большим образом высокой надежностью и простотой эксплуатации

## <span id="page-27-0"></span>1.3. SWOT-анализ

# Таблица 2. *SWOT-анализ*

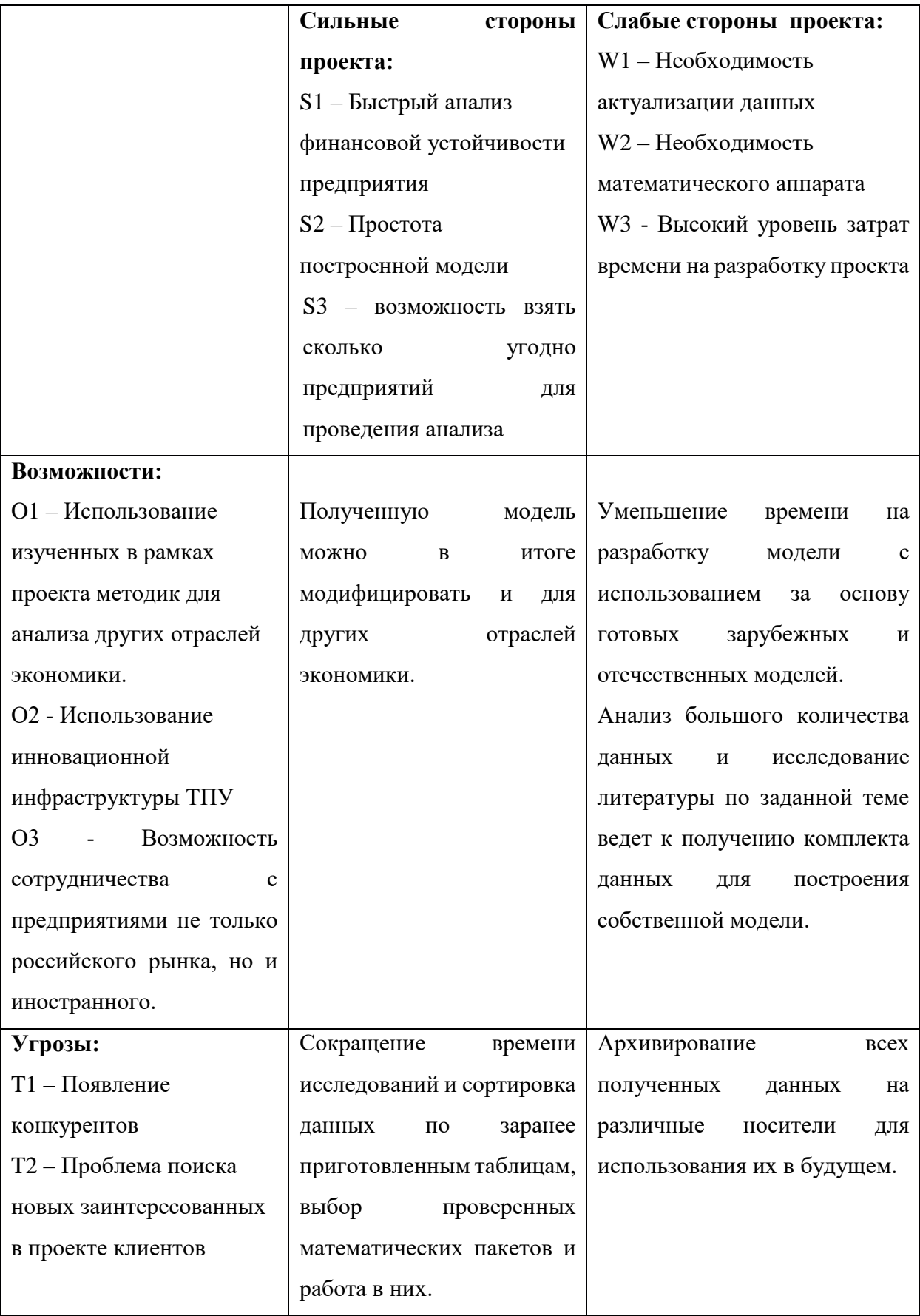

Таблица 3. *Интерактивная матрица проекта*

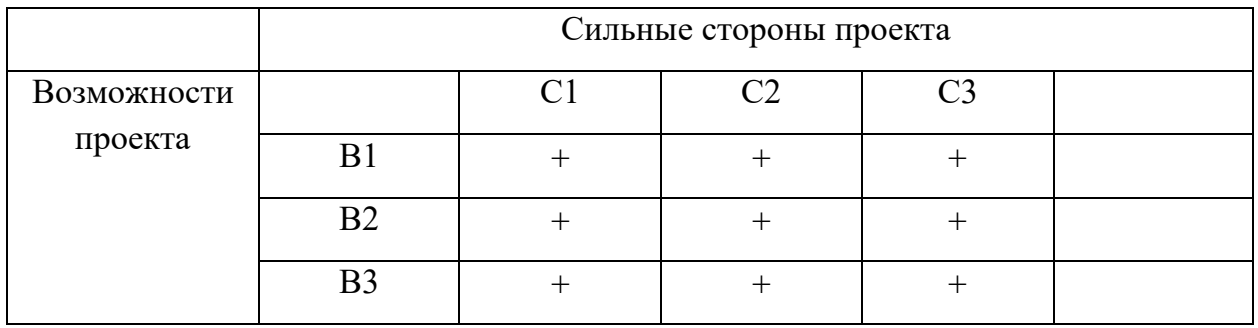

## 2. Планирование научно-исследовательских работ

#### <span id="page-29-1"></span><span id="page-29-0"></span>2.1. Определение трудоемкости выполнения работ

Трудовые затраты в большинстве случаях образуют основную часть стоимости разработки, поэтому важным моментом является определение трудоемкости работ каждого из участников научного исследования.

Трудоемкость выполнения научного исследования оценивается экспертным путем в человеко-днях и носит вероятностный характер, т.к. зависит от множества трудно учитываемых факторов. Для определения ожидаемого (среднего) значения трудоемкости  $t_{\text{oxi}}$  используется следующая формула:

$$
t_{\text{ox}i} = \frac{3t_{\text{min}i} + 2t_{\text{max}i}}{5},\tag{3}
$$

где  $t_{\text{osci}}$  – ожидаемая трудоемкость выполнения *i*-ой работы чел.-дн.;

 $t_{\text{min }i}$  – минимально возможная трудоемкость выполнения заданной *i*-ой работы (оптимистическая оценка: в предположении наиболее благоприятного стечения обстоятельств). чел.-дн.:

 $t_{\text{max }i}$  – максимально возможная трудоемкость выполнения заданной *i*-ой работы (пессимистическая оценка: в предположении наиболее неблагоприятного стечения обстоятельств), чел.-дн.

Исходя ожидаемой трудоемкости работ, **ИЗ** определяется продолжительность каждой работы в рабочих днях  $T_p$ , учитывающая параллельность выполнения работ несколькими исполнителями. Такое вычисление необходимо для обоснованного расчета заработной платы, так как удельный вес зарплаты в общей сметной стоимости научных исследований составляет около 65 %.

$$
T_{\mathbf{p}_i} = \frac{t_{\text{oxii}}}{\mathbf{q}_i},\tag{4}
$$

где T<sub>pi</sub> - продолжительность одной работы, раб. дн.;

 $t_{\text{ox}i}$  – ожидаемая трудоемкость выполнения одной работы, чел.-дн.

 $\mathbf{q}_{_i}$  – численность исполнителей, выполняющих одновременно одну и ту же работу на данном этапе, чел.

Для выполнения работы должны быть задействованы исполнители. Ими могут быть:

руководитель проекта (P);

исполнитель (И).

Таблица 4. Временные показатели проведения научного исследования.

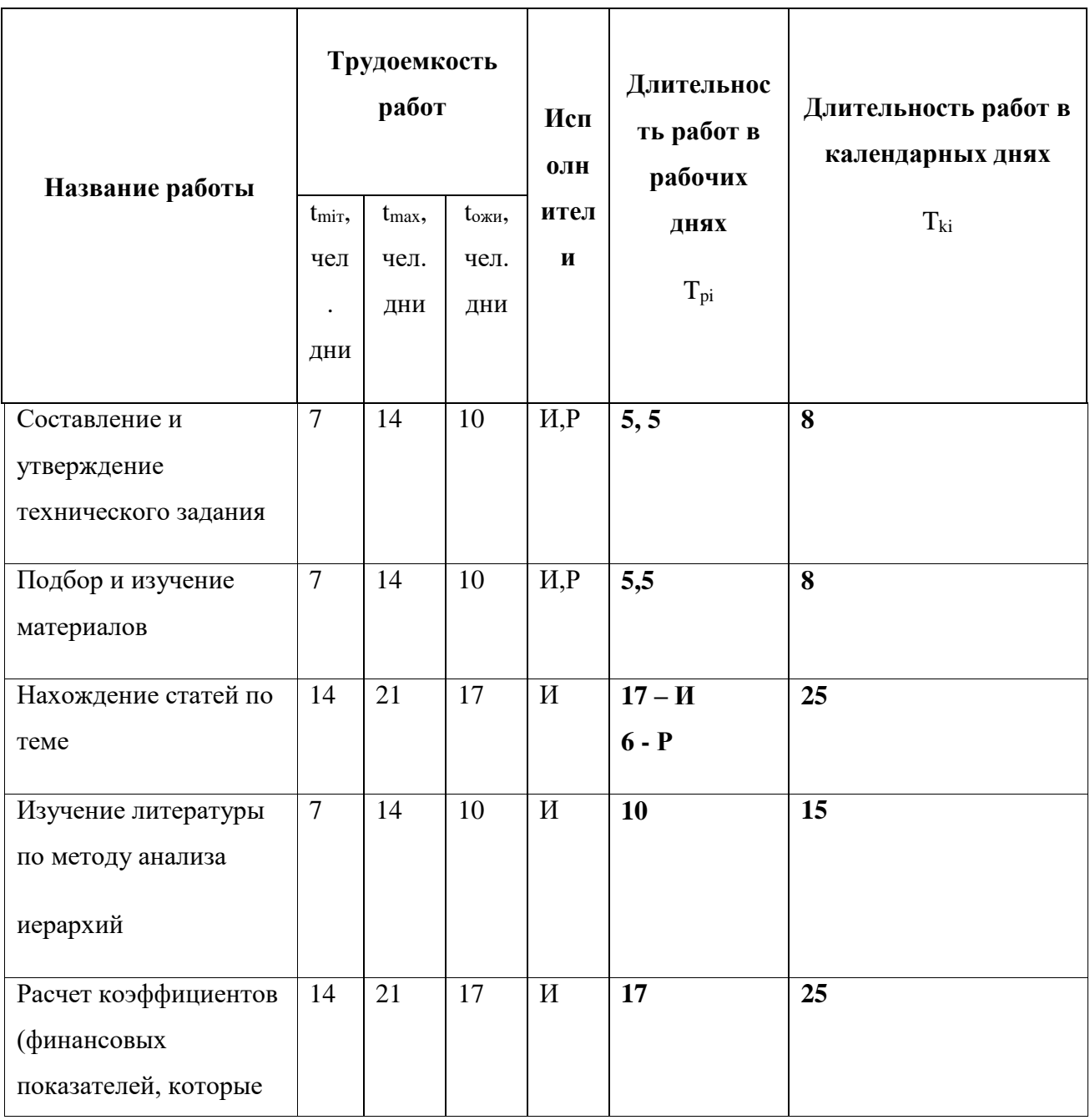

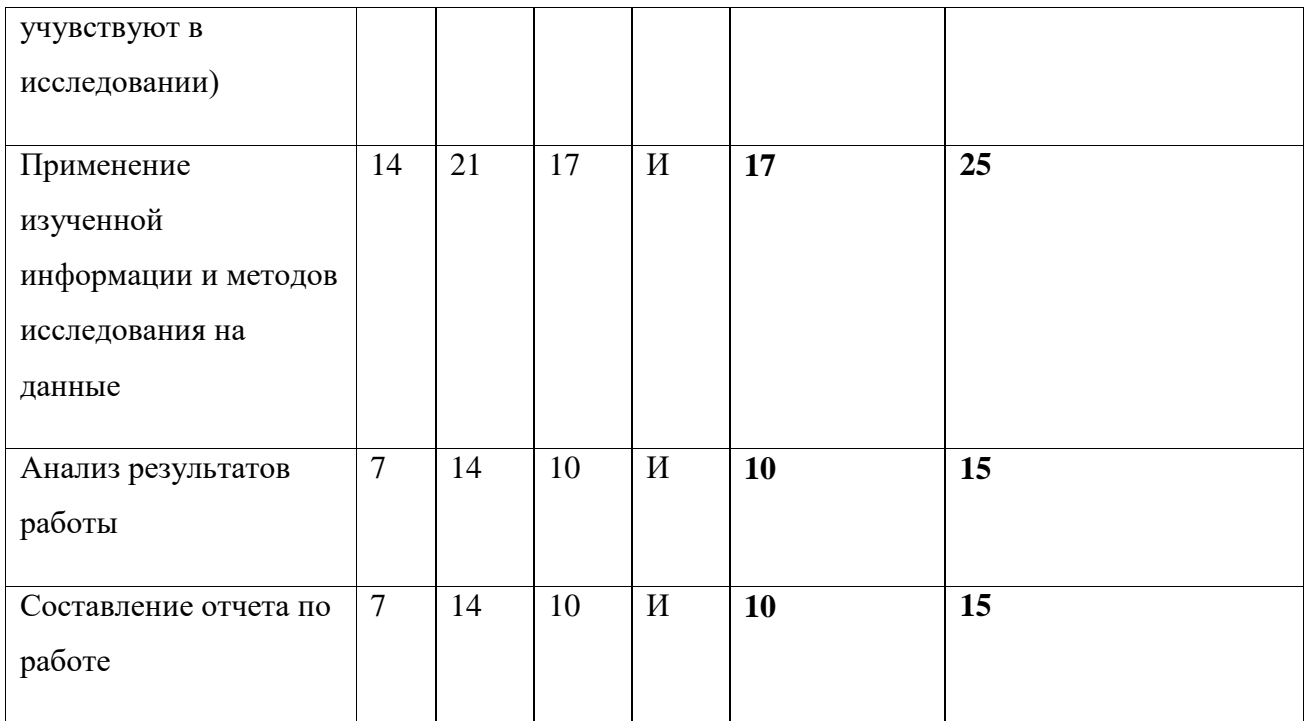

Построим календарный план-график для выявления максимального по длительности исполнения работ в рамках научно-исследовательского проекта на основе табл. 6 с разбивкой по месяцам и декадам (10 дней) за период времени дипломирования.

Таблица 5. Календарный план-график выполнения работ

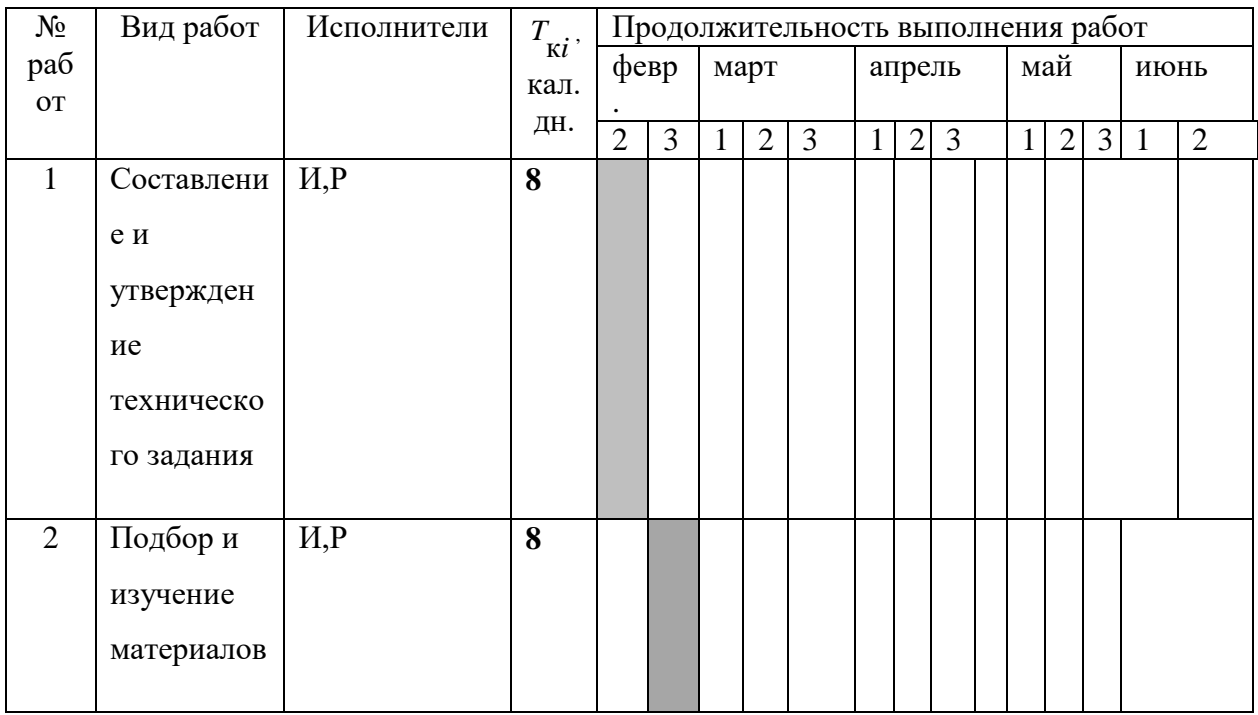

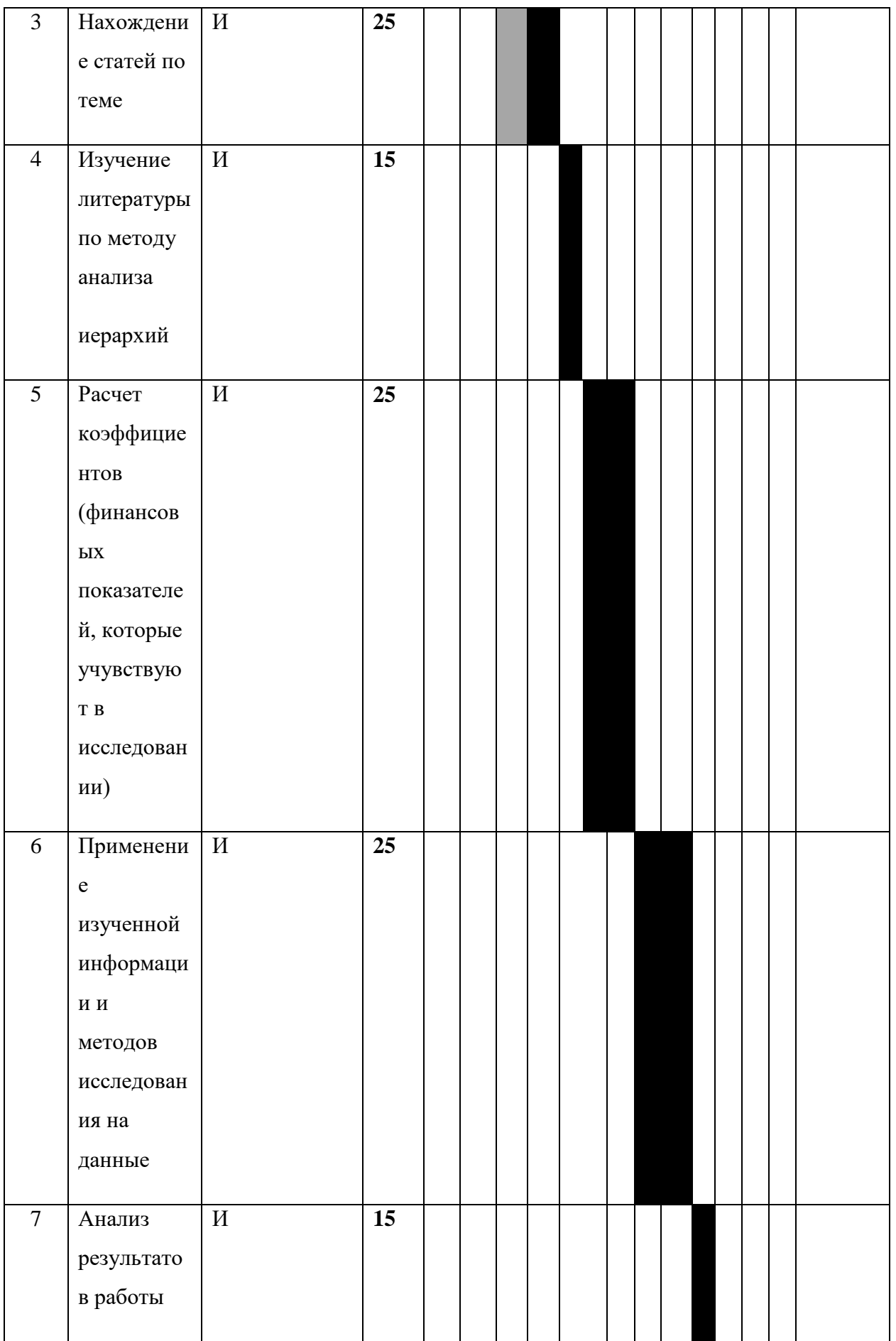

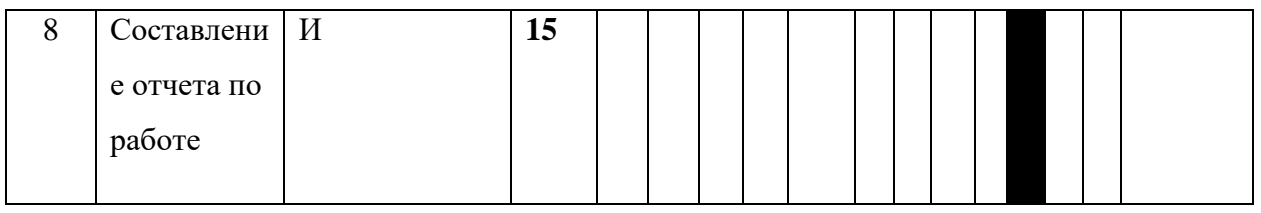

# <span id="page-33-0"></span>2.2. Бюджет научно-технического исследования (НТИ)

При планировании бюджета НТИ должно быть обеспечено полное и достоверное отражение всех видов расходов, связанных с его выполнением. В процессе формирования бюджета НТИ используется следующая группировка затрат по статьям:

материальные затраты НТИ;

 затраты на специальное оборудование для научных (экспериментальных) работ;

- основная заработная плата исполнителей темы;
- дополнительная заработная плата исполнителей темы;
- отчисления во внебюджетные фонды (страховые отчисления);
- затраты научные и производственные командировки;
- контрагентные расходы;
- накладные расходы.

# <span id="page-33-1"></span>2.2.1 Расчет материальных затрат НТИ

Содержание этой статьи составляют затраты на материалы, используемые при разработке проекта, включая расходы на их приобретение и, при необходимости, доставку. Транспортные расходы составляют 15-25% от стоимости материалов.

# <span id="page-33-2"></span>2.2.2. Расчет затрат на специальное оборудование для научных

# (экспериментальных) работ

В данную статью стоит включить стоимость рабочего компьютера, с помощью которого реализуются все расчеты и проверка моделей финансовой устойчивости. Используемая программа есть в открытом доступе, как на ПК, так и в онлайн-ресурсах. Определение стоимости используемой техники производится в виде амортизационных отчислений.

Таблица 6. Расчет затрат на приобретение спецоборудования для научных работ

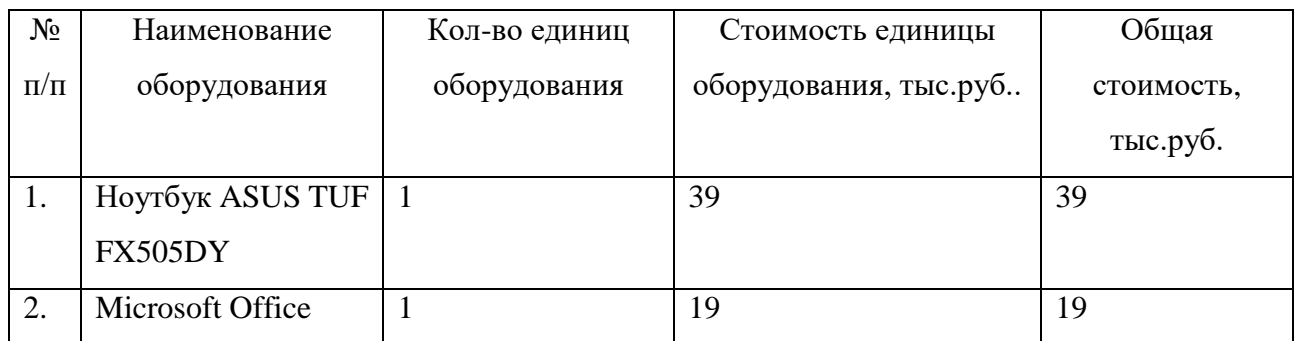

Расчет амортизации проводится для оборудования стоимостью более 40 тыс.рублей. Следовательно, нужно взять полную стоимость оборудования, как для ноутбуков, так и для программы Microsoft Office – MS Excel.

#### 2.2.3. Основная заработная плата исполнителей темы

<span id="page-34-0"></span>Этот раздел включает основную заработную плату научных и инженернотехнических работников, участвующих в выполнении работ по данной теме. Величина расходов по заработной плате определяется исходя из трудоемкости выполняемых работ и действующей системы окладов и тарифных ставок. В состав основной заработной платы включается премия, выплачиваемая ежемесячно из фонда заработной платы в размере 20 – 30 % от тарифа или оклада. Расчет основной заработной платы сводится в табл. 8.

Статья включает основную заработную плату работников, непосредственно занятых выполнением НТИ, (включая премии, доплаты) и дополнительную заработную плату:

$$
3_{_{3\Pi}} = 3_{_{0CH}} + 3_{_{J0II}} , \text{rge}
$$

- $3_{ocH}$  основная заработная плата;
- $3_{\text{non}} -$  дополнительная заработная плата (12-20 % от  $3_{\text{oc}}$ ).

Основная заработная плата  $(3<sub>och</sub>)$  руководителя (лаборанта, инженера) от **предприятия** (при наличии руководителя от предприятия) рассчитывается по следующей формуле:

$$
3_{\text{och}} = 3_{\text{CH}} \cdot T_p, \text{age}
$$

- Зосн основная заработная плата одного работника;
- $T_p$  продолжительность работ, выполняемых научно-техническим работником, раб. дн.;
- $3_{m}$  среднедневная заработная плата работника, руб.

Среднедневная заработная плата рассчитывается по формуле:

$$
3_{\mu\text{H}} = \frac{3_{\mu} \cdot M}{F_{\mu}}, \text{rge}
$$

- $\bullet$  3<sub>M</sub> месячный должностной оклад работника, руб.;
- М количество месяцев работы без отпуска в течение года: при отпуске в 24 раб. дня М =11,2 месяца, 5-дневная неделя; при отпуске в 48 раб. дней М=10,4 месяца, 6-дневная неделя;
- $\bullet$  *F*<sub> $\pi$ </sub> действительный годовой фонд рабочего времени научно-технического персонала, раб. дн.

Таблица 7. *Баланс рабочего времени*

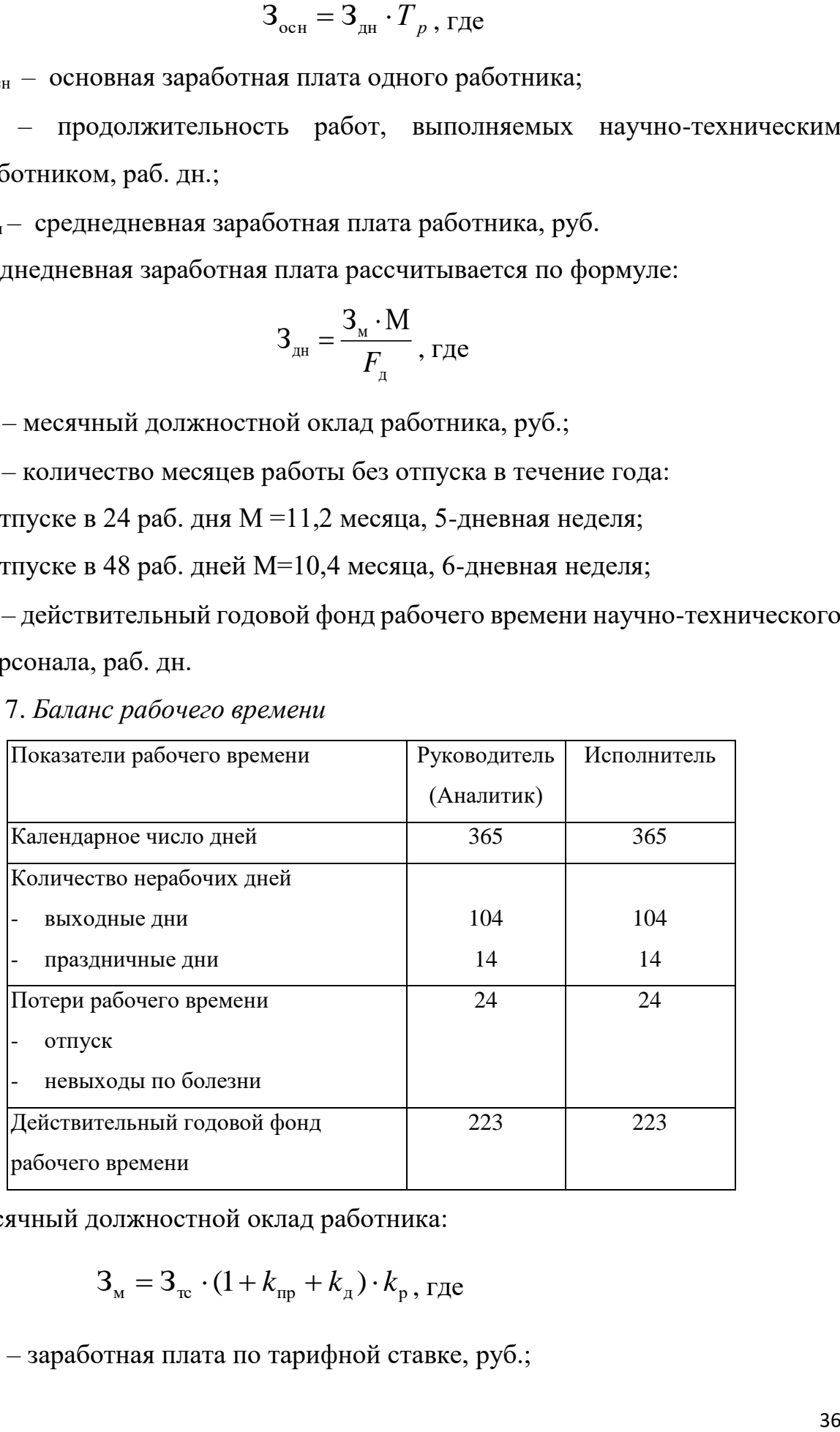

Месячный должностной оклад работника:

$$
3_{\mathrm{M}} = 3_{\mathrm{rc}} \cdot (1 + k_{\mathrm{np}} + k_{\mathrm{r}}) \cdot k_{\mathrm{p}}, \mathrm{r}_{\mathrm{r}}/k_{\mathrm{p}}
$$

•  $3<sub>rc</sub>$  – заработная плата по тарифной ставке, руб.;

- $k_{\text{np}}$  премиальный коэффициент, равный 0,3 (т.е. 30% от 3<sub>rc</sub>);
- $k_{\text{A}}$  коэффициент доплат и надбавок составляет примерно  $0,2-0,5$  (в НИИ и на промышленных предприятиях – за расширение сфер обслуживания, за профессиональное мастерство, за вредные условия: 15-20 % от  $3<sub>rc</sub>$ ;
- *k*<sup>р</sup> районный коэффициент, равный 1,3 (для Томска).

Расчёт основной заработной платы приведён в табл. 10.

Таблица 8. *Расчёт основной заработной платы*

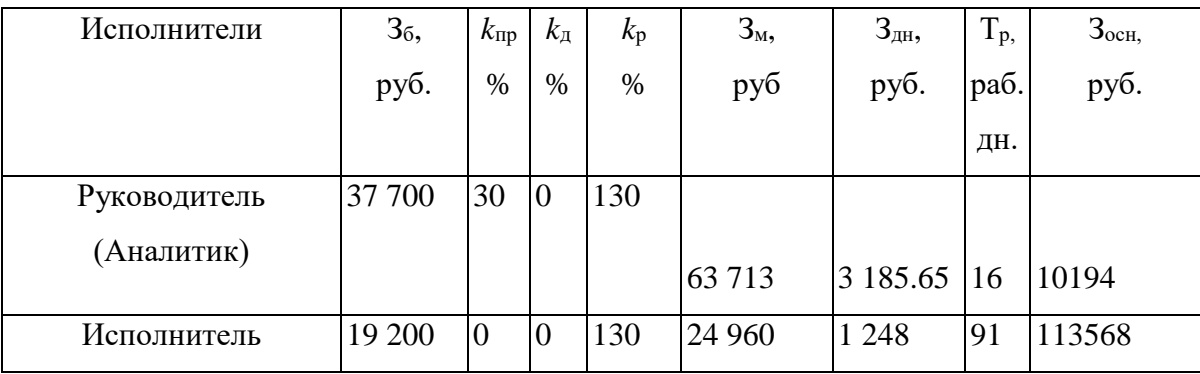

Так как научный руководитель занимается работой не полный рабочий день, для его заработной платы был взят понижающий коэффициент 0.2

# 2.2.4. Дополнительная заработная плата

<span id="page-36-0"></span>Затраты по дополнительной заработной плате исполнителей темы учитывают величину предусмотренных Трудовым кодексом РФ доплат за отклонение от нормальных условий труда, а также выплат, связанных с обеспечением гарантий и компенсаций (при исполнении государственных и общественных обязанностей, при совмещении работы с обучением, при предоставлении ежегодного оплачиваемого отпуска и т.д.).

Расчет дополнительной заработной платы ведется по следующей формуле:

$$
3_{\text{GUT}} = k_{\text{GUT}} \cdot 3_{\text{OCH}} \cdot \text{GPE}
$$

<span id="page-36-1"></span> *k*доп – коэффициент дополнительной заработной платы (на стадии проектирования принимается равным 0,12).

# 2.2.5. Отчисления во внебюджетные фонды

В данной статье расходов отражаются обязательные отчисления по установленным законодательством Российской Федерации нормам органам государственного социального страхования (ФСС), пенсионного фонда (ПФ) и медицинского страхования (ФФОМС) от затрат на оплату труда работников.

Величина отчислений во внебюджетные фонды определяется исходя из следующей формулы:

$$
3_{\text{bhe6}} = k_{\text{bhe6}} \cdot (3_{\text{och}} + 3_{\text{qon}}),
$$

 *k*внеб – коэффициент отчислений на уплату во внебюджетные фонды (пенсионный фонд, фонд обязательного медицинского страхования и пр.). Отчисления во внебюджетные фонды представлены в Таблице 11.

| Исполнитель                                     | Основная заработная плата, | Дополнительная заработная |  |  |  |  |
|-------------------------------------------------|----------------------------|---------------------------|--|--|--|--|
|                                                 | руб.                       | плата, руб.               |  |  |  |  |
| Руководитель проекта                            | 10194                      | 1223,28                   |  |  |  |  |
| Студент-дипломник                               | 113568                     | 24111.36                  |  |  |  |  |
| Коэффициент отчислений во<br>внебюджетные фонды | 27,1%                      |                           |  |  |  |  |
| Итого                                           | 33539.5                    | 14851.44                  |  |  |  |  |

Таблица 9. *Отчисления во внебюджетные фонды*

<span id="page-37-0"></span>2.2.6. Расчет затрат на научные и производственные командировки

Затраты на научные и производственные командировки исполнителей определяются в соответствии с планом выполнения темы и с учетом действующих норм командировочных расходов различного вида и транспортных тарифов.

#### 2.2.7. Контрагентные расходы

<span id="page-37-1"></span>Контрагентные расходы включают затраты, связанные с выполнением каких-либо работ по теме сторонними организациями (контрагентами, субподрядчиками), т.е.:

1) Работы и услуги производственного характера, выполняемые сторонними предприятиями и организациями. К работам и услугам производственного характера относятся:

 выполнение отдельных операций по изготовлению продукции, обработке сырья и материалов;

проведение испытаний для определения качества сырья и материалов;

 контроль за соблюдением установленных регламентов технологических и производственных процессов;

ремонт основных производственных средств;

 поверка и аттестация измерительных приборов и оборудования, другие работы (услуги) в области метрологии и прочее.

 транспортные услуги сторонних организаций по перевозкам грузов внутри организации (перемещение сырья, материалов, инструментов, деталей, заготовок, других видов грузов с базисного (центрального) склада в цехи (отделения) и доставка готовой продукции на склады хранения, до станции (порта, пристани) отправления).

2) Работы, выполняемые другими учреждениями, предприятиями и организациями (в т.ч. находящимися на самостоятельном балансе опытными (экспериментальными) предприятиями по контрагентским (соисполнительским) договорам на создание научно-технической продукции, головным (генеральным) исполнителем которых является данная научная организация).

Затраты на интернет:

<span id="page-38-0"></span> $3 = 360 * 5 = 1800$  руб.

#### 2.2.8. Накладные расходы

Накладные расходы учитывают прочие затраты организации, не попавшие в предыдущие статьи расходов: печать и ксерокопирование материалов исследования, оплата услуг связи, электроэнергии, почтовые и телеграфные

расходы, размножение материалов и т.д. Их величина определяется по следующей формуле:

$$
3_{\text{HAKJ}} = (\text{cymma crareй } 1 \div 7) \cdot k_{\text{up}} ,
$$

•  $k_{\text{np}}$  – коэффициент, учитывающий накладные расходы. Величина коэффициента накладных расходов взята в размере 16%.  $3$ накл = (58000+123762+14851.44+48390.942+1800)\*0.16=31136.7 руб

# 2.2.9. Формирование бюджета затрат НИП

<span id="page-39-0"></span>В данную статью расходов проекта необходимо включить затраты на электроэнергию, потребляемую оборудованием. Стоимость  $\mathbf{1}$  $\kappa$ BT электроэнергии составляет 5,8 руб., мощность по времени одного используемого ноутбука 65 Вт/ч, коэффициент использования мощности - 0,8, суммарное количество часов работы ноутбука  $(31+92)*8 = 984$  Итого будет потреблено 65\*0,8\*800 = 51168 Вт, стоимость потреблённой электроэнергии составит  $41.600*5,8 = 296.8$  py<sub>6</sub>.

Таблица 10. Расчет бюджета затрат НТИ

| Наименование статьи                | Сумма, руб.    | Примечание            |
|------------------------------------|----------------|-----------------------|
| 1. Материальные затраты НТИ        | $\Omega$       | Пункт 3.4.1           |
| 2. Затраты на специальное          | 58000          | Пункт 3.4.2           |
| оборудование для научных           |                |                       |
| (экспериментальных) работ          |                |                       |
| 3. Затраты по основной заработной  | 123762         | Пункт 3.4.3           |
| плате исполнителей темы            |                |                       |
| 4. Затраты по дополнительной       | 14851.44       | Пункт 3.4.4           |
| заработной плате исполнителей темы |                |                       |
| 5. Отчисления во внебюджетные      | 48390.942      | Пункт 3.4.5           |
| фонды                              |                |                       |
| 6. Затраты на научные и            | $\overline{0}$ | Пункт 3.4.6           |
| производственные командировки      |                |                       |
| 7. Контрагентские расходы          | 1800           | Пункт 3.4.7           |
| 8. Накладные расходы               | 31136.7        | 16 % от суммы ст. 1-7 |
| 9. Бюджет затрат НТИ               | 225741.1       | Сумма ст. 1-8         |

#### 3. Оценка эффективности проекта

Определение эффективности происходит на основе расчета интегрального показателя эффективности научного исследования. Его нахождение связано с определением двух средневзвешенных величин: финансовой эффективности и ресурсоэффективности.

Интегральный показатель финансовой эффективности научного исследования получают в ходе оценки бюджета затрат трех (или более) вариантов исполнения научного исследования (см. табл. 16). Для этого интегральный показатель реализации технической задачи наибольший принимается за базу расчета (как знаменатель), с которым соотносится финансовые значения по всем вариантам исполнения.

Интегральный финансовый показатель разработки определяется как:

$$
I_{\phi^{\text{HHP}}}^{ucn.i} = \frac{\Phi_{\text{pi}}}{\Phi_{\text{max}}},\tag{15}
$$

где  $I_{\phi mnp}^{\text{ncn.i}}$  – интегральный финансовый показатель разработки;

 $\Phi_{\rm pi}$  – стоимость *i*-го варианта исполнения;

 $\Phi_{\text{max}}$  – максимальная стоимость исполнения научно-исследовательского проекта (в т.ч. аналоги).

Полученная величина интегрального финансового показателя разработки отражает соответствующее численное увеличение бюджета затрат разработки в разах (значение больше единицы), либо соответствующее численное удешевление стоимости разработки в разах (значение меньше единицы, но больше нуля).

Интегральный показатель ресурсоэффективности вариантов исполнения объекта исследования можно определить следующим образом:

$$
\mathbf{I}_{\rm pi} = \sum a_i \cdot b_i \,, \tag{16}
$$

где  $I_{pi}$  – интегральный показатель ресурсоэффективности для i-го варианта исполнения разработки;

 $a_i$  – весовой коэффициент *i*-го варианта исполнения разработки;

- бальная оценка *i*-го варианта исполнения разработки,  $b_i^a$   $b_i^p$ устанавливается экспертным путем по выбранной шкале оценивания:

 $n -$ число параметров сравнения.

Таблица 11. Сравнительная оценка характеристик вариантов исполнения проекта

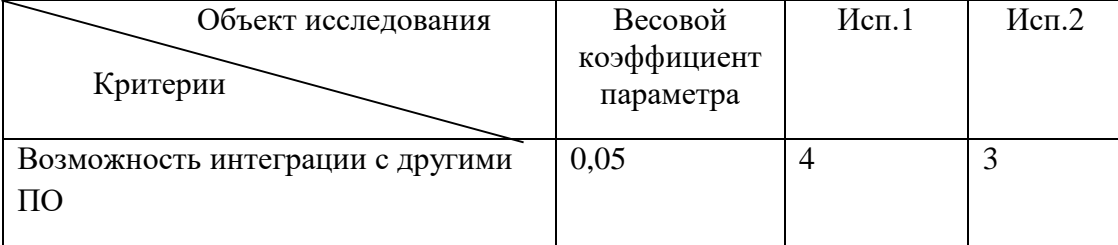

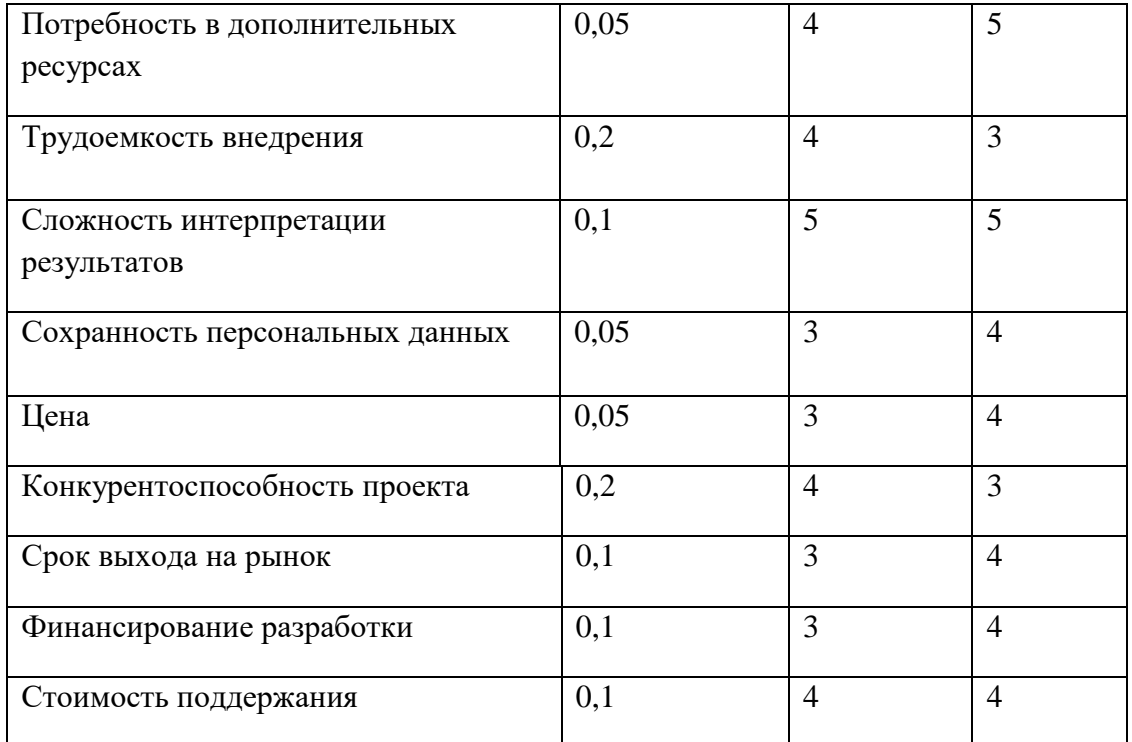

 $I_{p-ucn1} = 4.9$ 

$$
I_{p-ucn2} = 3.7
$$
  
\n
$$
I_{\phi \text{pump}}^{ucn.1} = 343048.17 / 372970.4 = 0.92
$$
  
\n
$$
I_{\phi \text{pump}}^{ucn.2} = 372970.4 / 372970.4 = 1
$$

$$
(\mathcal{M}_\mathcal{A},\mathcal{M}_\mathcal{A},\mathcal
$$

$$
I_{ucn.1} = \frac{I_{p-ucn1}}{I_{\phi u n p}^{ucn.1}} = 4.35
$$

$$
I_{ucn.2} = \frac{I_{p-ucn.2}}{I_{\phi u n p}^{ucn.2}} = 3.7
$$

$$
\mathcal{F}_{cp} = \frac{I_{ucn.1}}{I_{ucn.2}} = 1.18
$$

#### Социальная ответственность

#### <span id="page-42-0"></span>**Введение**

Обеспечение безопасности условий труда, охрана здоровья трудящихся, ликвидация производственного травматизма и профессиональных заболеваний является одной из главных проблем общества.

В данной выпускной квалификационной работе применяется метод анализа иерархий Томаса Саати для определения финансовой устойчивости предприятия путем сравнения финансовых показателей успешных государственных предприятий и предприятий-банкротов.

В настоящее время в производстве, научно-исследовательских и конструкторских работах, сфере управления и образования персональные ЭВМ (ПЭВМ) находят все большее применение. Однако компьютер является источником вредного воздействия на организм человека, а, следовательно, и источником профессиональных заболеваний. Это предъявляет к каждому пользователю персонального компьютера требование – знать о вредном воздействии ПЭВМ на организм человека и необходимых мерах защиты от этих воздействий.

Предметом исследования является рабочая зона студента, включая письменный стол, ПК, клавиатуру, компьютерную мышь и стул, а также помещение, где находится рабочая зона.

# **1.1. Правовые и организационные вопросы обеспечения безопасности**

Для рабочих должны проводиться мероприятия по вопросам обеспечения безопасного труда. В систему таких мероприятий должны входить:

постоянное совершенствование технологических процессов и оборудования с целью устранить и предотвратить возможность появления производственных вредностей; переход от ручной работы к механизированной; безусловное соблюдение технологических режимов, строгий контроль за их исполнением;

знание и соблюдение техники безопасности; безусловное соблюдение режимов труда и отдыха, правильная организация рабочего места; постоянный контроль за состоянием воздушной среды производственных помещений (соблюдение норм предельно допустимого количества абразива в воздухе и паров химических веществ); регулярные медицинские осмотры; соблюдение требований безопасности труда к освещенности помещения, отоплению, вентиляции (система вытяжной вентиляции), кондиционированию воздуха; соблюдение норм допустимой концентрации вредных веществ в воздухе;

## **1.2. Производственная безопасность**

При разработке программного обеспечения разработчики подвергаются воздействию различных вредных и опасных факторов, которые представлены в таблице 2. В таблице также представлены соответствующие нормативные документы и этапы работ, во время которых разработчики могут столкнуться с их влиянием.

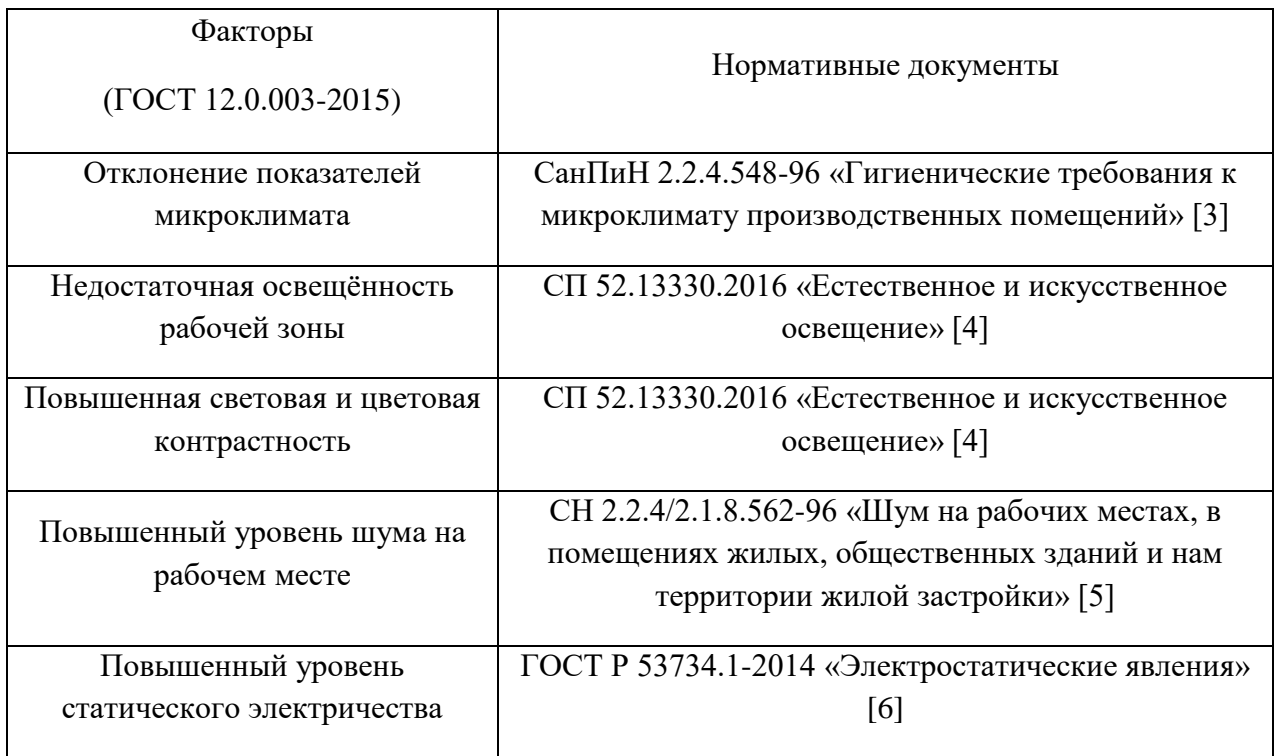

Таблица 12. Возможные опасные и вредные факторы

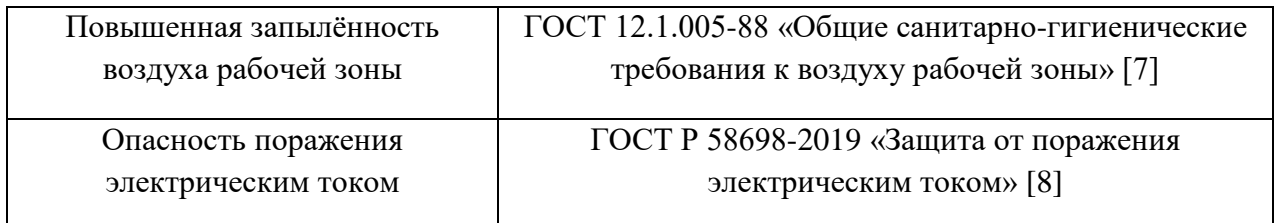

По данной таблице можно сделать вывод, что на разработчиков программного обеспечения в ходе их деятельности воздействуют только физические и психологические факторы, а химические и биологические факторы отсутствуют.

# **1.2.1. Отклонение показателей микроклимата**

Причиной отклонения показателей микроклимата является работа, выполняемая человеком – ходьба, перемещение мелких (до 1 кг) предметов в положении стоя или сидя. Энергозатраты данной категории работ составляют

151-250 ккал/ч. Показатели микроклимата могут как положительно (повышение работоспособности, комфортный отдых), так и отрицательно (тошнота, головокружение, повышение уровня давления) влиять на организм человека. В связи с этим должны обеспечиваться оптимальные параметры микроклимата, исходя из требований СанПиН 1.2.3685-21. Они представлены в таблице 2.

Таблица 13 – Оптимальные и допустимые величины показателей микроклимата на рабочих местах

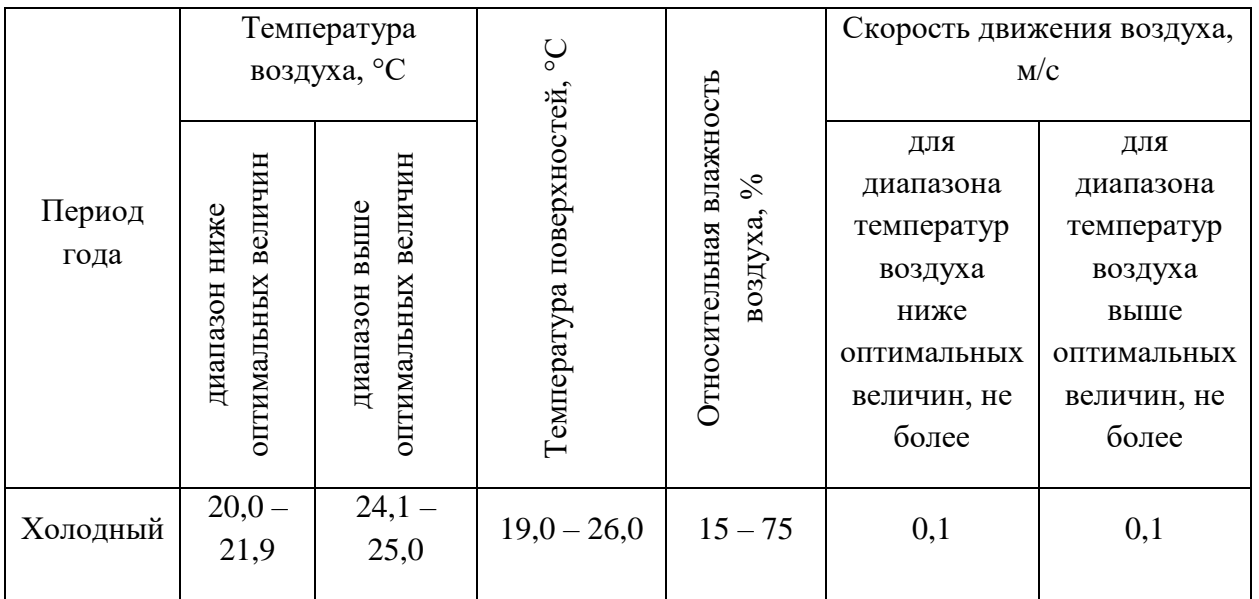

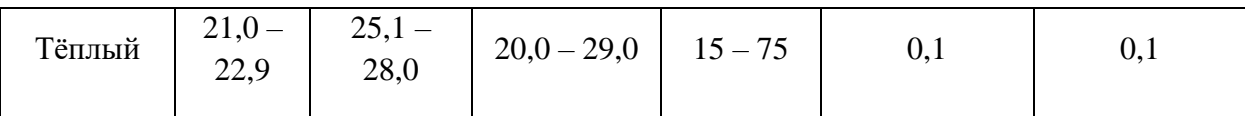

В качестве средства защиты в зимнее время выступает отопление. Для

поддержания показателя относительной влажности предлагается использование увлажнителей воздуха. Также необходимо периодическое проветривание помещения.

# 1.2.2. Недостаточная освещенность рабочей зоны

Причиной возникновения данного фактора является отсутствие возможности организации естественного освещения в аудиториях отделения автоматизации и робототехники. Недостаточная освещенность рабочей зоны приводит к снижению работоспособности, развитию близорукости, быстрой утомляемости. В таблице 3 представлены допустимые значения освещенности

рабочих мест согласно СанПиН. Рабочая поверхность и плоскость нормирования КЕО и освещенности – горизонтальная, высота плоскости над полом – 0,8 м. Средствами нормализации освещенности рабочих мест являются осветительные приборы, светофильтры, защитные очки и т.д. Необходимо соблюдать режим нахождения перед монитором персонального компьютера.

Таблица 14. Нормируемые показатели естественного, искусственного и совмешенного освешения

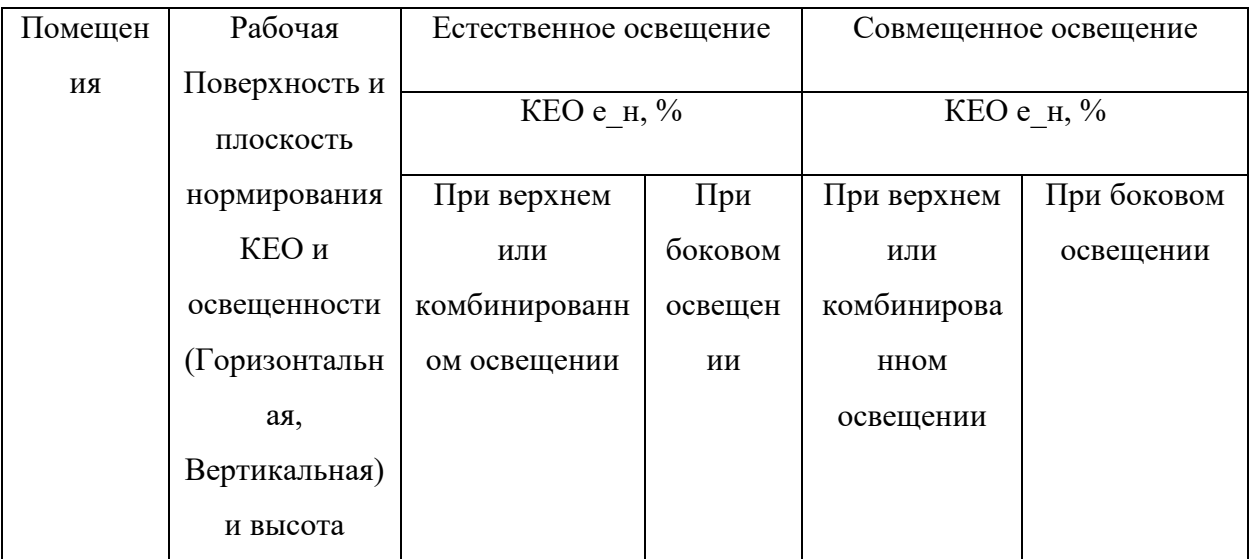

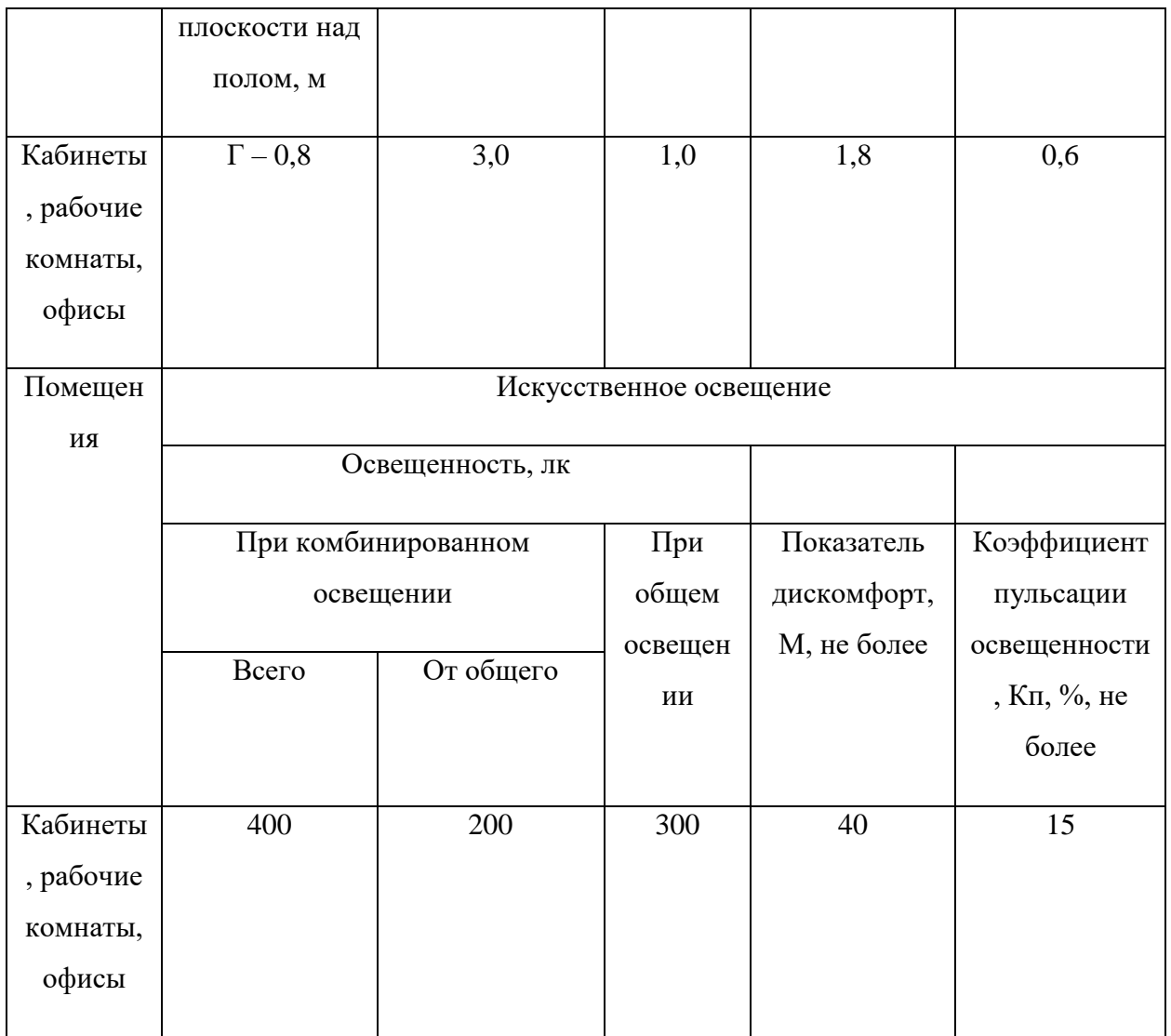

## **1.2.3. Повышенная световая и цветовая контрастность**

Отклонение светового и цветового контраста на рабочем месте приводит к быстрому утомлению и снижению уровня работоспособности человека на предприятии. Продолжительное воздействие этого вредного фактора приводит к возникновению проблем со зрением. Нормы светового и цветового контраста регламентируются СП 52.13330.2016 «Естественное и искусственное освещение». Для работы за компьютером (категория работ Б1) нормы контраста представлены в таблице 4.

Таблица 15. Требования к освещению рабочего помещения

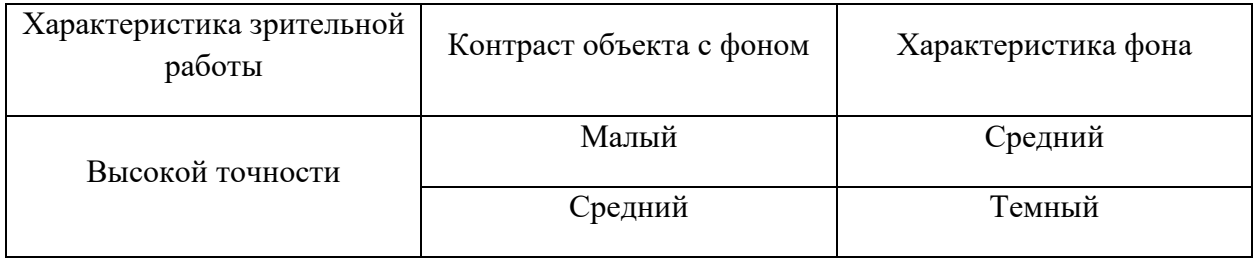

Для изменения светового и цветового контраста необходимо отрегулировать уровень естественной и искусственной освещенности рабочего помещения или заменить текущее оборудование (мониторы) на более качественные, которые позволят сгладить контраст.

# **1.2.4. Повышенный уровень шума на рабочем месте**

Источником возникновения фактора являются исполнительные механизмы. Шум ухудшает условия труда и работоспособность человека. Длительное шумовое воздействие оказывает негативное влияние на организм – появление головных болей, раздражительности, повышенная утомляемость, боли в ушах и т.д. Интенсивный шум (более 80 дБ) при длительном воздействии может привести к полной или частичной потере слуха. Допустимые значения звукового давления согласно санитарным нормам представлены в таблице 5.

Таблица 16. Предельно допустимые уровни звукового давления, уровни звука и эквивалентные уровни звука для инженера-программиста

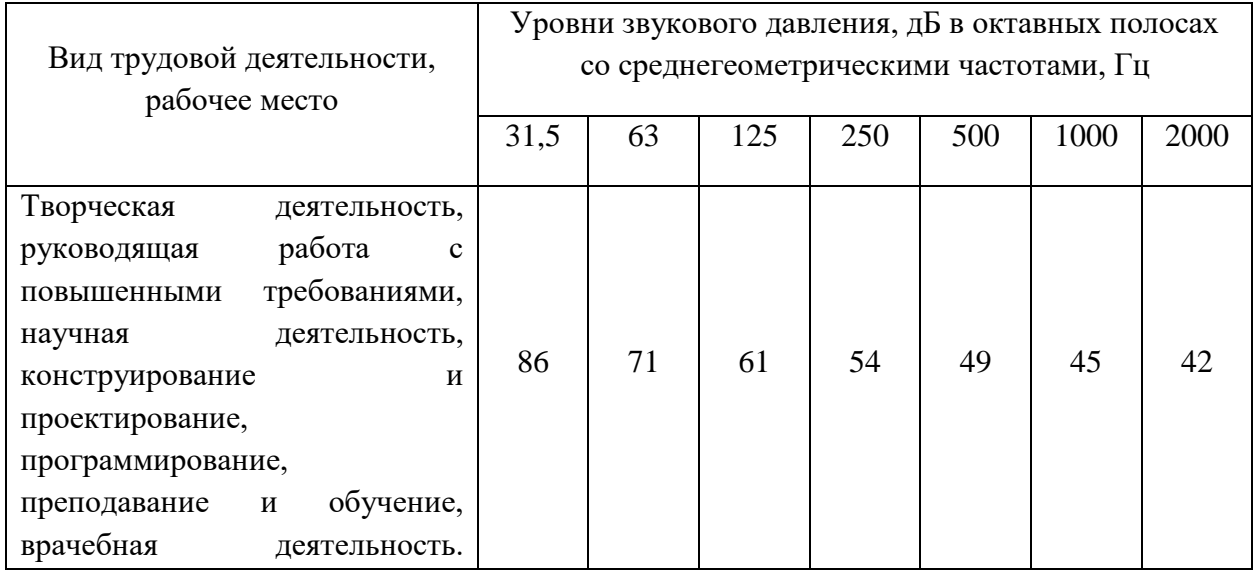

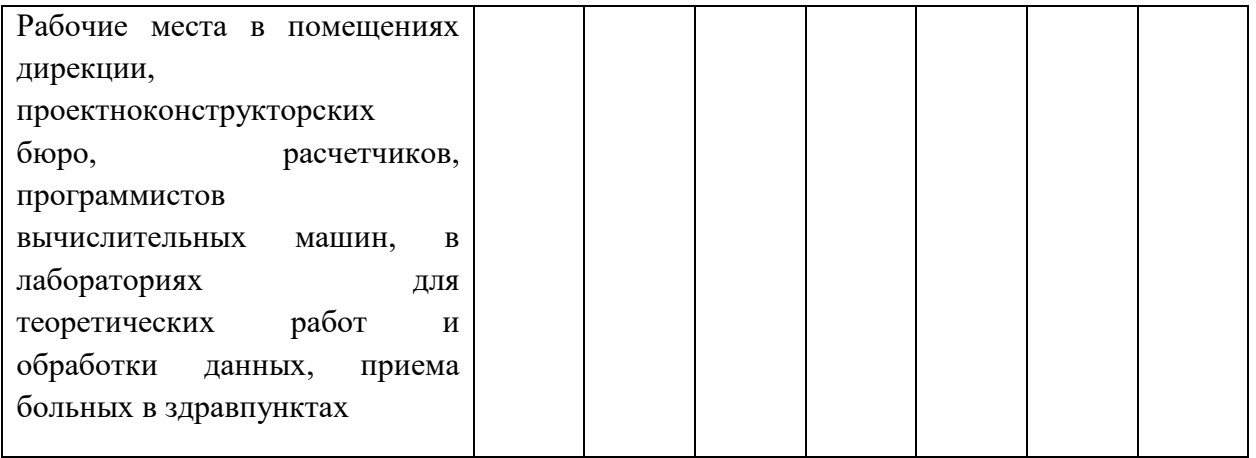

#### **1.2.5. Повышенный уровень статического электричества**

Статическое электричество является опасным производственным фактором, проявление которого может нанести вред здоровью человека (ожоги) или привести пожару и другим чрезвычайным ситуациям.

При работе за компьютером статический заряд может накапливаться, если нет хорошего контакта с землей или влажность/ионизация воздуха превышает допустимые нормы. Статический разряд в производственных помещениях рассматриваемого типа при условии соответствии нормам микроклимата и организации работ при воздействии на человека вызывает дискомфорт.

Допустимые показатели уровня статического электричества на производстве регламентируются ГОСТ Р 53734.1-2014 «Электростатические явления». В таблице 7 представлены уровни восприятия электростатического заряда человеком.

Таблица 17. Уровни восприятия людьми электростатического заряда и ответной реакции при емкости тела в 200 пФ

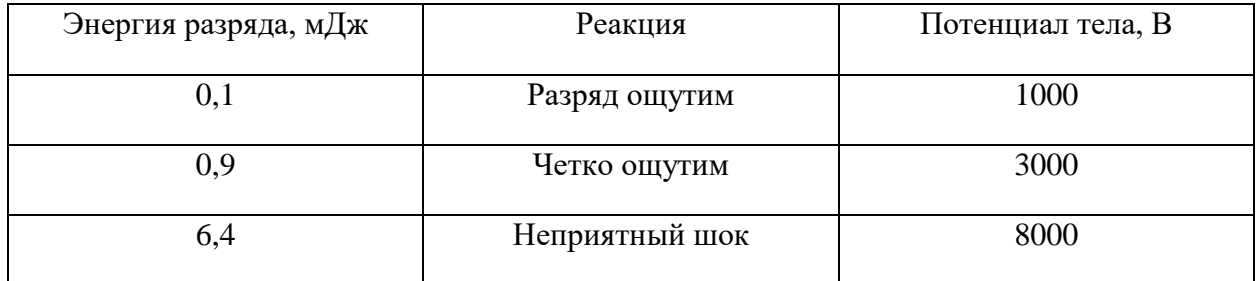

Для уменьшения накопляемого статического заряда при работе за компьютером необходимо организовать антистатические рабочие места, соблюдать установленную норму влажности воздуха и поддерживать чистоту помещения, поскольку пыль обладает свойствами диэлектрика.

## **1.2.6. Повышенная запыленность воздуха рабочей зоны**

Пыль характеризуется совокупностью свойств, определяющих поведение ее в воздухе, превращение и действие на организм человека.

Вредное воздействие пыли на организм человека зависит от ряда факторов: концентрации в воздухе, химического состава, размеров частиц, дисперсности, твердости, заряженности пылинок. Норма запыленности воздуха регламентируется ГОСТ 12.1.005-88 «Общие санитарно-гигиенические требования к воздуху рабочей зоны».

В офисном помещении, пыль может оказывать на организм раздражающее и аллергическое действия. В таблице 8 представлены предельно допустимые значения концентрации пыли и аэрозолей в воздухе жилых помещений. Для снижения уровня содержащейся в воздухе пыли необходимо организовать систему вентиляции воздуха помещения и производить регулярную уборку помещений.

Таблица 18. Предельно допустимые концентрации пыли и аэрозолей в воздухе

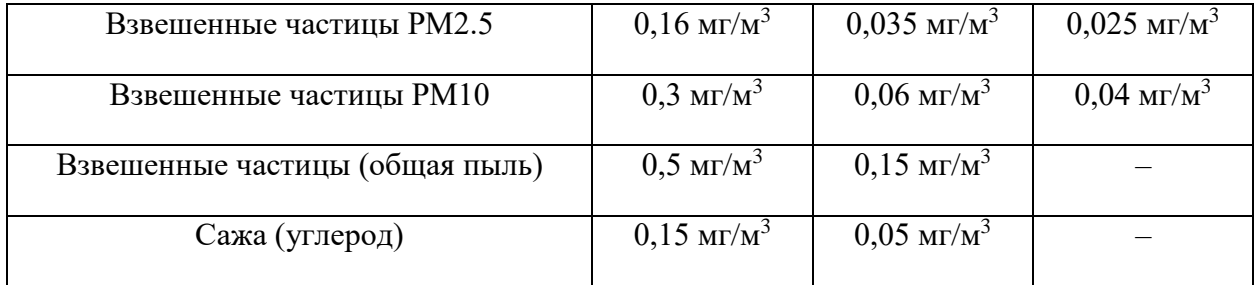

#### **1.2.7. Опасность поражения электрическим током**

Под электробезопасностью подразумевается система технических и организационных мероприятий, направленных на защиту людей от опасного воздействия электрического тока, статического электричества и электромагнитного поля. Значения вышеперечисленных факторов регулируются ГОСТ Р 58698-2019.

Таблица 19. Пороги напряжения прикосновения для реагирования

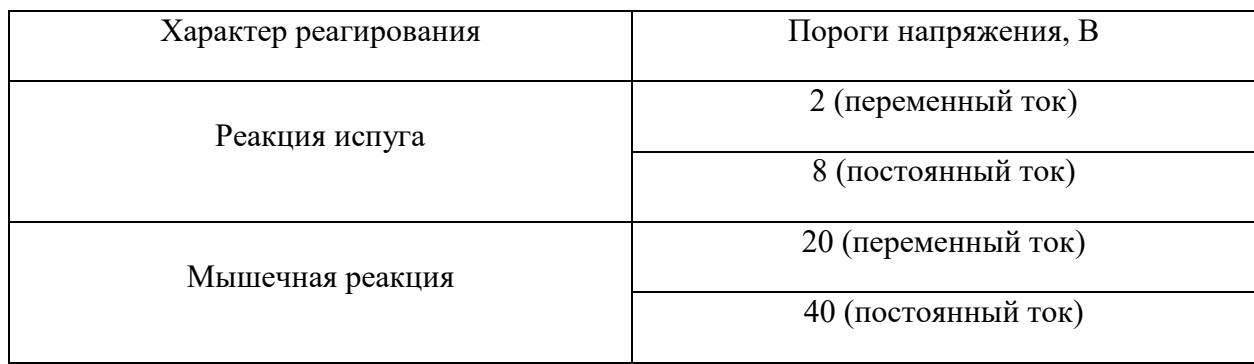

Меры предосторожности для основной защиты от поражения электрическим током:

- использование защитных ограждений или оболочек;
- размещение опасных для жизни и здоровья человека участков электропроводов и приборов вне зоны досягаемости рукой;
- ограничение напряжения или питание должно осуществляться от безопасного источника питания;
- автоматическое отключение питания (защитное устройство, которое будет отключать систему, питающую электрическое оборудование в случае замыкания)

#### **1.3. Экологическая безопасность**

В данном подразделе необходимо рассмотреть характер воздействия проводимого анализа на окружающую среду, а также выявить предполагаемые источники загрязнения окружающей среды, возникающие в результате его изготовления

При написании ВКР вредных выбросов в атмосферу, почву и водные источники не производилось, радиационного заражения не произошло, чрезвычайные ситуации не наблюдались, поэтому не оказывались существенные воздействия на окружающую среду, и никакого ущерба окружающей среде не было нанесено.

#### **1.4. Безопасность в чрезвычайных ситуациях**

Возможными чрезвычайными ситуациями при разработке, производстве или эксплуатации ПК являются: повышение уровня воды, град, обрушение зданий и пожары.

Наиболее типичной чрезвычайной ситуацией, которая может произойти на рабочем месте исследователя при написании ВКР, является пожар.

Основными причинами возникновения пожара считаются:

- использование неисправных электроприборов;

- перегрузка сети;

- курение не в специальных местах;

- оставление электрических приборов без присмотра на долгое время.

Для устранения оснований появления и локализации пожаров в помещении лаборатории должны проводиться надлежащие мероприятия:

a) использование только исправного и надежного оборудования;

b) осуществление периодических инструктажей по пожарной безопасности;

c) отключение электрического оборудования, освещения и электропитания при предполагаемом отсутствии обслуживающего персонала или по завершении работ;

d) курение в строго отведённом месте;

e) содержание путей и проходов для эвакуации людей в свободном состоянии.

Здание должно отвечать требованиям пожарной безопасности, а именно: наличие охранно-пожарной сигнализации, плана эвакуации, порошковых или

углекислотных огнетушителей с поверенным клеймом, табличек с указанием направления к запасному (эвакуационному) выходу

## **Вывод по разделу**

Проанализировав и оценив условия труда в рабочем помещении, где была разработана ВКР, можно сделать вывод, что нормы безопасности соблюдены. Само помещение и рабочее место удовлетворяет всем требованиям. Действие вредных и опасных факторов сведено к минимуму.

# **Заключение.**

<span id="page-53-0"></span>В ходе работы методом анализа иерархий по публичным данным были сравнены финансовые показатели некоторых крупнейших российских предприятий с предприятиями, признанными банкротами в 2020 году.

# **Список использованных ресурсов:**

- <span id="page-54-0"></span>1. Томас Саати. Принятие решений. Метод анализа иерархий. / Перевод с английского Вачнадзе Р. Г. - М.: Радио и связь, 1993. — 278 с.
- 2. Карелова О. Л. Методы поддержки принятия решений : учебник / О. Л. Карелова. - Москва : Проспект, 2020. - 144 с.
- 3. Петров А. Е. Математические модели принятия решений : учеб. метод. пособие / А. Е. Петров - Москва : МИСиС, 2018. - 80 с.
- 4. Захарова А. А., Чернышева Т. Ю., Мицель А.А. Математическое и программное обеспечение стратегических решений в муниципальном управлении: монография / Юргинский технологический институт – Томск: Изд-во Томского политехнического университета, 2010. – 212 с.
- 5. Микони С.В. Теория принятия управленческих решений: учеб. пособие /СПБ: Издательство «Лань», 2021 – 448 с.
- 6. СанПиН 1.2.3685-21 «Гигиенические нормативы и требования к обеспечению безопасности и безвредности для человека факторов среды обитания»
- 7. Трудовой кодекс Российской Федерации от 30.12.2001 N 197-ФЗ (ред. От 30.12.2001)
- 8. ГОСТ 12.2.032-78 ССБТ. Рабочее место при выполнении работ сидя. Общие эргономические требования от 01.03.1986: дата введения 01.01.1979
- 9. ГОСТ 12.0.003-2015 «Опасные и вредные производственные факторы. Классификация»
- 10.ГОСТ Р 58698-2019 (МЭК 61140:2016) Защита от поражения электрическим током. Общие положения для электроустановок и электрооборудования.
- 11.СП 52.13330.2016 «Естественное и искусственное освещение»
- 12.ФЗ О защите населения и территорий от чрезвычайных ситуаций природного и техногенного характера.
- 13.СП 12.13130.2009 Определение категорий помещений, зданий и наружных установок по взрывопожарной и пожарной опасности.
- 14.N 123-ФЗ от 22.07.2008 (ред. от 30.04.2021) "Технический регламент о требованиях пожарной безопасности"
- 15.СН 2.2.4/ 2.1.8.562-96 «Шум на рабочих местах, в помещениях жилых, общественных зданий и на территории жилой застройки»

# Приложение 1.

# Матрицы сравнения предприятий в 2020 году.

<span id="page-56-0"></span>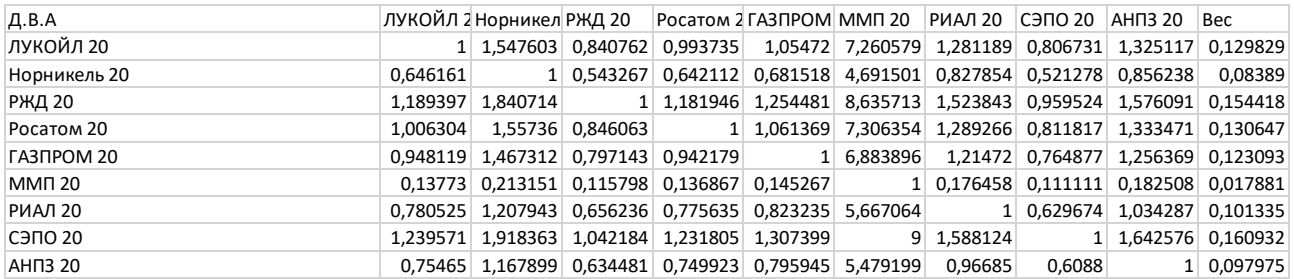

## *Приложение 1.1. Сравнение по критерию доля внеоборотных активов в активах.*

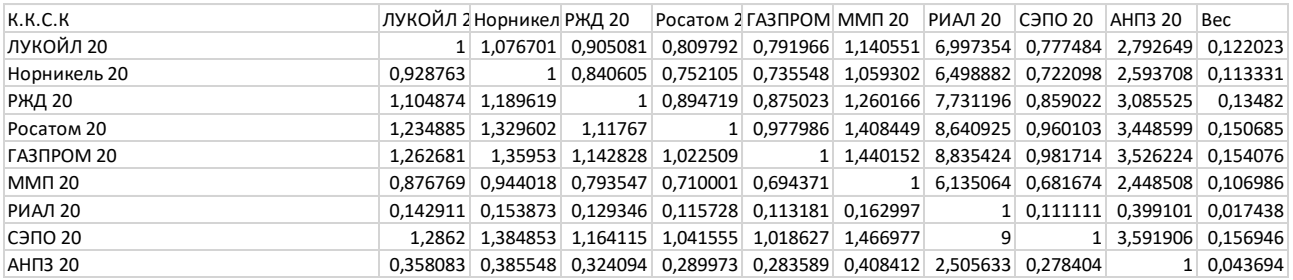

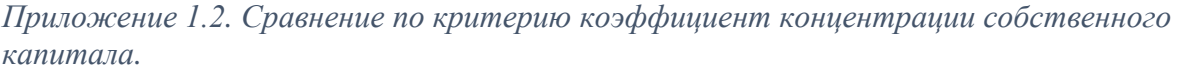

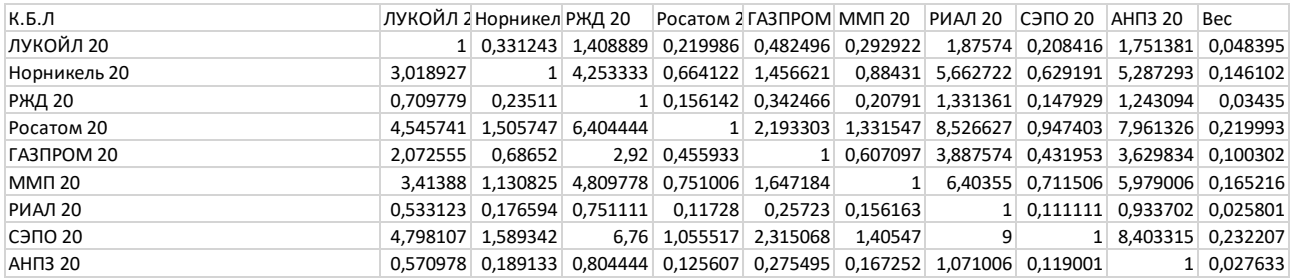

# *Приложение 1.3. Сравнение по критерию коэффициент быстрой ликвидности.*

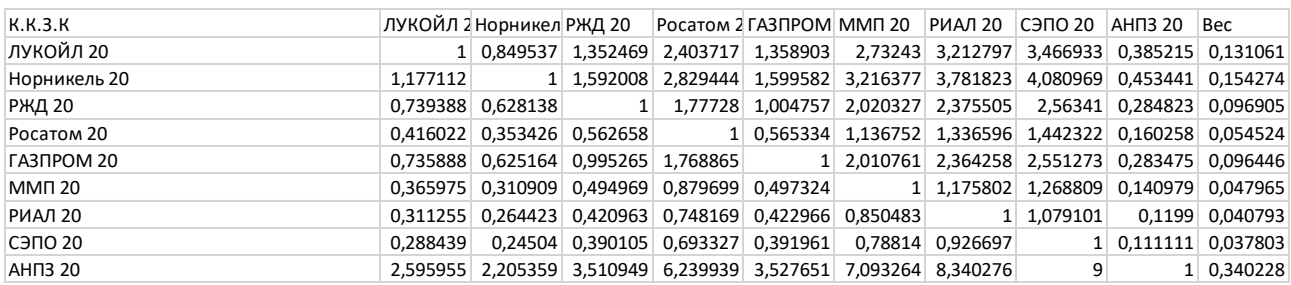

*Приложение 1.4. Сравнение по критерию коэффициент концентрации заемного капитала.*

| O.3               |          | ЛУКОЙЛ 2 Норникел РЖД 20 Росатом 2 ГАЗПРОМ ММП 20 РИАЛ 20 СЭПО 20 АНПЗ 20 Вес      |  |  |  |                              |
|-------------------|----------|------------------------------------------------------------------------------------|--|--|--|------------------------------|
| ЛУКОЙЛ 20         |          | 1,08973 1,016332 1,054075 1,083773 1,069292 1,128946                               |  |  |  | 9 0,146709                   |
| Норникель 20      | 0.917659 | 1 0,932646 0,967281 0,994534 0,981245 1,035987 8,25893 8,25893 0,134629            |  |  |  |                              |
| РЖД 20            |          | 0,983931 1,072218 1 1,037136 1,066357 1,052109 1,110805 8,855375 8,855375 0,144352 |  |  |  |                              |
| Росатом 20        |          | 0,948699 1,033826 0,964193 1 1,028174 1,014437 1,071031 8,538295 8,538295 0,139183 |  |  |  |                              |
| <b>FA3HPOM 20</b> |          | 0,922703 1,005496 0,937772 0,972598 1 0,986639 1,041682 8,304325 8,304325 0,135369 |  |  |  |                              |
| <b>MMN 20</b>     |          | 0,935198 1,019113 0,950472 0,985769 1,013542 1 1,055789 8,416785 8,416785 0,137202 |  |  |  |                              |
| <b>РИАЛ 20</b>    |          | 0,885782 0,965263 0,900248 0,93368 0,959986 0,947159                               |  |  |  | 1 7,972037 7,972037 0,129953 |
| <b>СЭПО 20</b>    |          | $0,111111   0,121081   0,112926   0,117119   0,120419   0,11881   0,125438  $      |  |  |  | 1 0,016301                   |
| <b>AHI3 20</b>    |          | $0,111111$ $0,121081$ $0,112926$ $0,117119$ $0,120419$ $0,11881$ $0,125438$        |  |  |  | 1 0,016301                   |

*Приложение 1.5. Сравнение по критерию оборачиваемость запасов.*

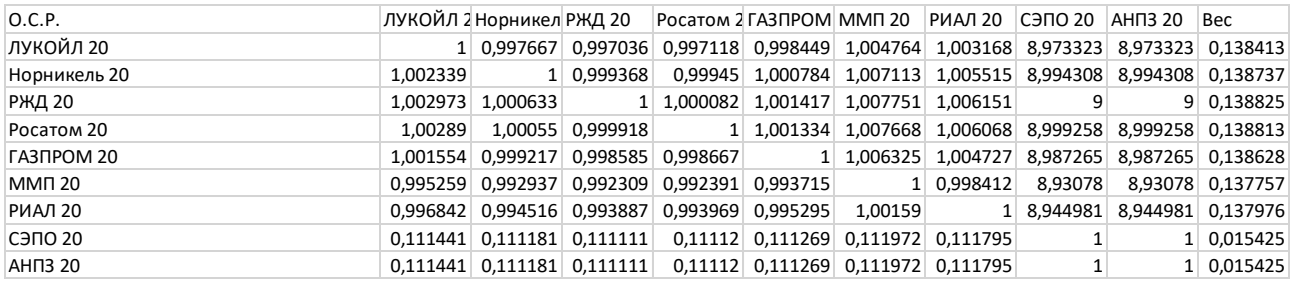

# *Приложение 1.6. Сравнение по критерию оборачиваемость средств в расчетах.*

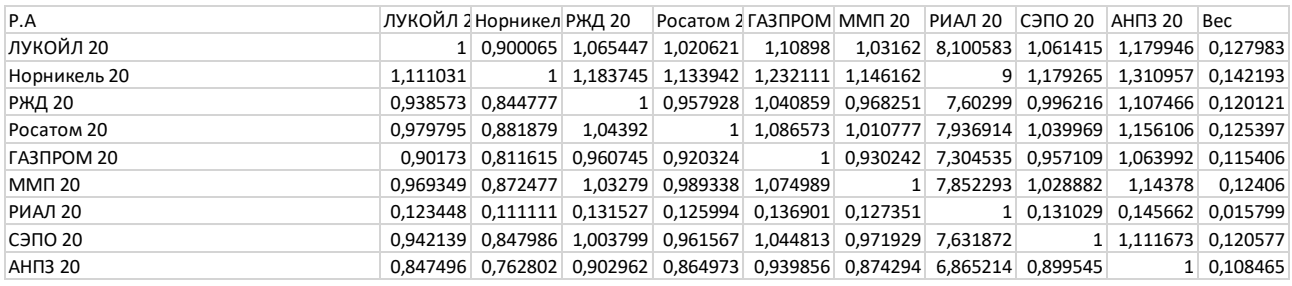

## *Приложение 1.7. Сравнение по критерию рентабельность активов.*

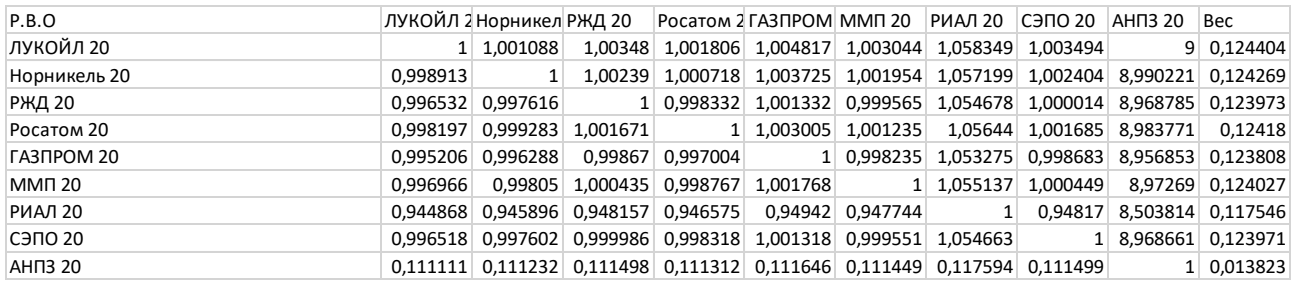

# *Приложение 1.8. Сравнение по критерию рентабельность всех операций.*

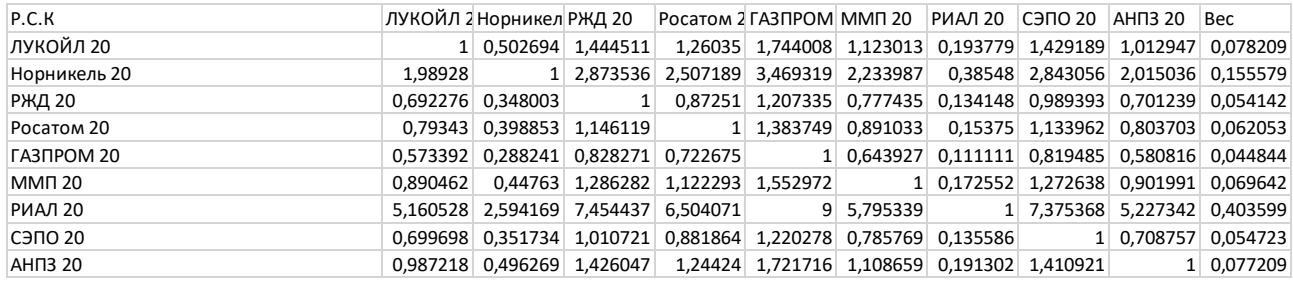

*Приложение 1.9. Сравнение по критерию рентабельность собственного капитала.*

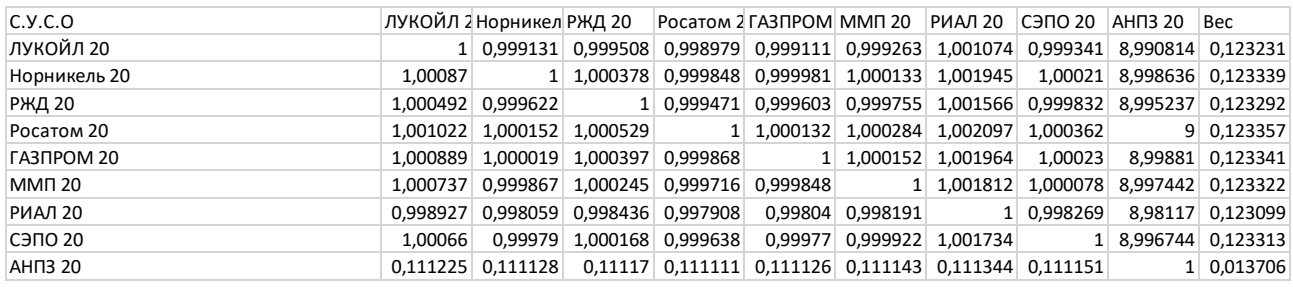

*Приложение 1.10. Сравнение по критерию среднеотраслевой уровень собственного оборотного капитала.*

# Приложение 2. Матрицы сравнения предприятий в 2019 году.

<span id="page-59-0"></span>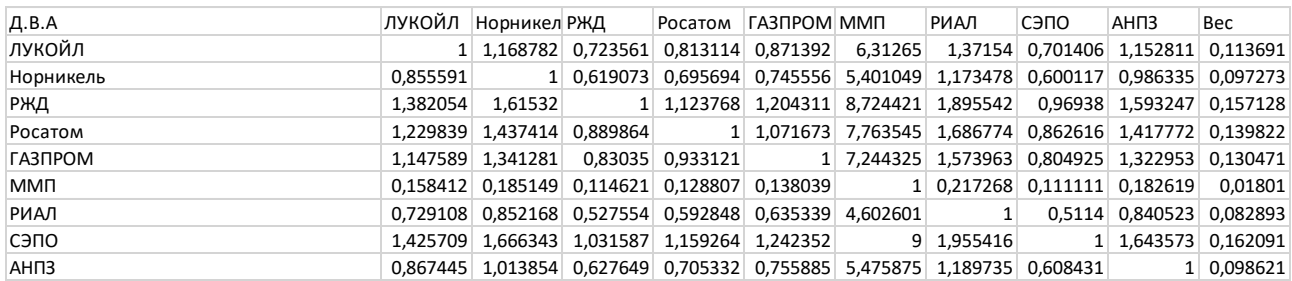

## *Приложение 2.1. Сравнение по критерию доля внеоборотных активов в активах.*

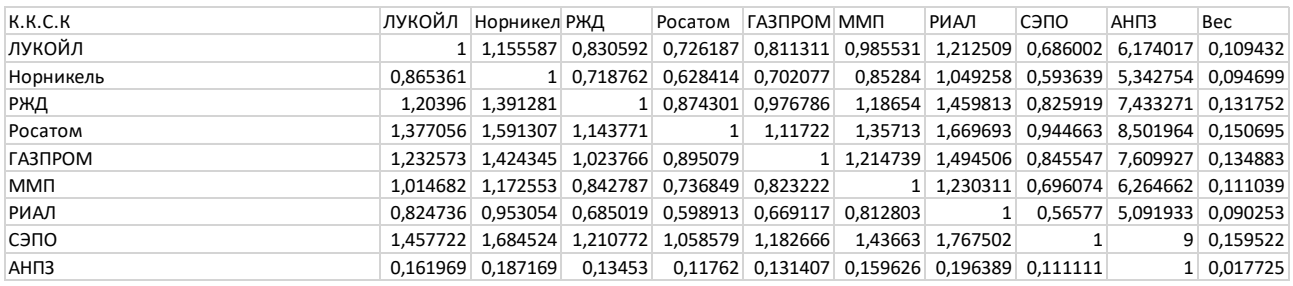

## *Приложение 2.2. Сравнение по критерию коэффициент концентрации собственного капитала.*

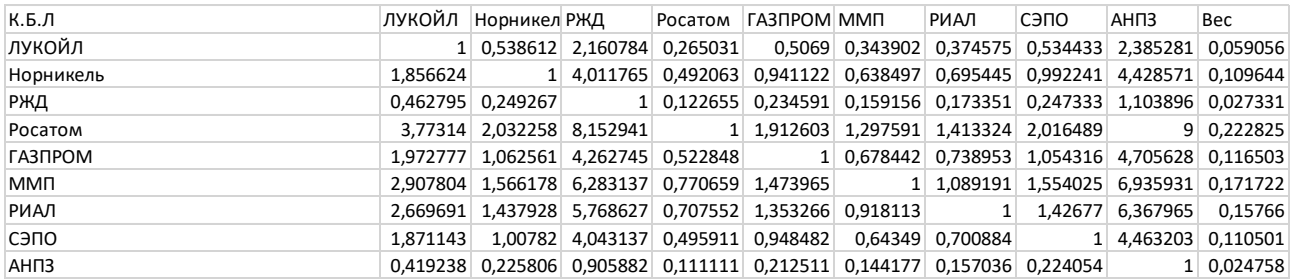

## *Приложение 2.3. Сравнение по критерию коэффициент быстрой ликвидности.*

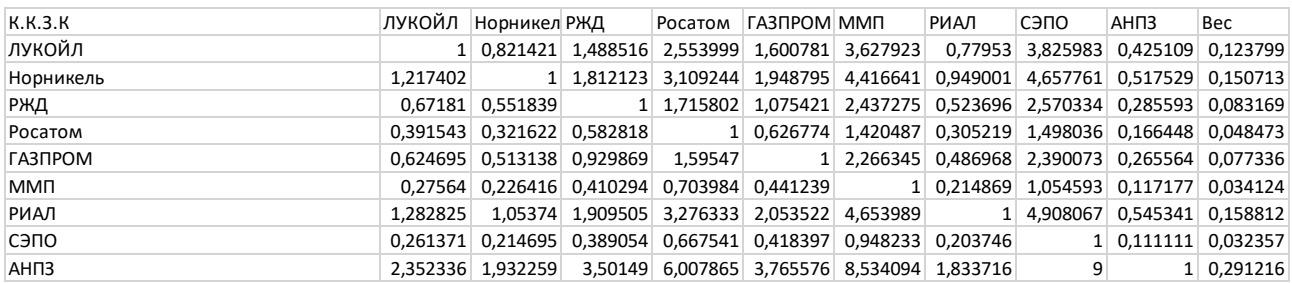

*Приложение 2.4. Сравнение по критерию коэффициент концентрации заемного капитала.*

| O.3              | ЛУКОЙЛ  Норникел РЖД |                     |  | Росатом ГАЗПРОМ ММП                                                      | РИАЛ | сэпо | AH <sub>U</sub> 3 | Bec                                                                                |
|------------------|----------------------|---------------------|--|--------------------------------------------------------------------------|------|------|-------------------|------------------------------------------------------------------------------------|
| лукойл           |                      |                     |  | 1 2,012632 1,091416 1,410809 1,585771 1,815868 8,790147 8,790147 0,97964 |      |      |                   | 0,18013                                                                            |
| Норникель        | 0.496862             |                     |  | 1 0,542283 0,700977 0,787909 0,902236 4,367489 4,367489 0,486746         |      |      |                   | 0,0895                                                                             |
| РЖД              |                      | $0,916241$ 1,844055 |  |                                                                          |      |      |                   | 1 1,292641 1,452948 1,663773 8,05389 8,05389 0,897586 0,165043                     |
| Росатом          |                      |                     |  |                                                                          |      |      |                   | 0,708813 1,42658 0,77361 1,124016 1,287111 6,230572 6,230572 0,694382 0,127679     |
| <b>ГАЗПРОМ</b>   |                      |                     |  |                                                                          |      |      |                   | 0,630608 1,269182 0,688256 0,889667 1 1,145101 5,543137 5,543137 0,617769 0,113592 |
| <b>MMN</b>       |                      |                     |  | $0,550701$ 1,108358 0,601044 0,776933 0,873285 1 4,84074                 |      |      |                   | 4,84074 0,539488 0,099198                                                          |
| <b>РИАЛ</b>      |                      |                     |  | 0,113764 0,228965 0,124164 0,160499 0,180403 0,20658                     |      |      |                   | 1 0,111448 0,020492                                                                |
| СЭПО             |                      |                     |  | 0,113764 0,228965 0,124164 0,160499 0,180403 0,20658                     |      |      |                   | 1 0,111448 0,020492                                                                |
| AH <sub>13</sub> |                      |                     |  | 1,020783 2,054461 1,114099 1,44013 1,618728 1,853608 8,972833 8,972833   |      |      |                   | 1 0,183874                                                                         |

*Приложение 2.5. Сравнение по критерию оборачиваемость запасов.*

| O.C.P.           | ЛУКОЙЛ  Норникел РЖД |                  |  | Росатом ГАЗПРОМ ММП                                                  | РИАЛ | сэпо | AH <sub>13</sub> | Bec                                                                                |
|------------------|----------------------|------------------|--|----------------------------------------------------------------------|------|------|------------------|------------------------------------------------------------------------------------|
| лукойл           |                      |                  |  |                                                                      |      |      |                  | 1 0,794906 0,775657 0,782816 0,86346 1,878551 6,830593 6,830593 1,023677 0,128455  |
| Норникель        | 1.258011             |                  |  |                                                                      |      |      |                  | 1 0,975785 0,984792 1,086242 2,363238 8,592961 8,592961 1,287797 0,161598          |
| РЖД              |                      | 1,28923 1,024816 |  |                                                                      |      |      |                  | 1 1,009231 1,113199 2,421885 8,806206 8,806206 1,319756 0,165608                   |
| Росатом          |                      |                  |  |                                                                      |      |      |                  | 1,277439 1,015443 0,990854 1 1,103017 2,399734 8,725663 8,725663 1,307685 0,164094 |
| <b>ГАЗПРОМ</b>   |                      |                  |  |                                                                      |      |      |                  | 1,158131 0,920605 0,898312 0,906604 1 2,175608 7,910722 7,910722 1,185552 0,148768 |
| <b>MMN</b>       |                      |                  |  |                                                                      |      |      |                  | 0,532325 0,423148 0,412902 0,416713 0,459642 1 3,636097 3,636097 0,544929 0,06838  |
| <b>РИАЛ</b>      |                      |                  |  | $0,1464$ 0.116374 0.113556 0.114604 0.126411 0.27502                 |      |      |                  | 1 0,149867 0,018806                                                                |
| сэпо             |                      |                  |  | $0,1464$ 0.116374 0.113556 0.114604 0.126411 0.27502                 |      |      |                  | 1 0,149867 0,018806                                                                |
| AH <sub>13</sub> |                      |                  |  | 0,97687 0,77652 0,757716 0,76471 0,843489 1,835101 6,672604 6,672604 |      |      |                  | 1 0,125484                                                                         |

*Приложение 2.6. Сравнение по критерию оборачиваемость средств в расчетах.*

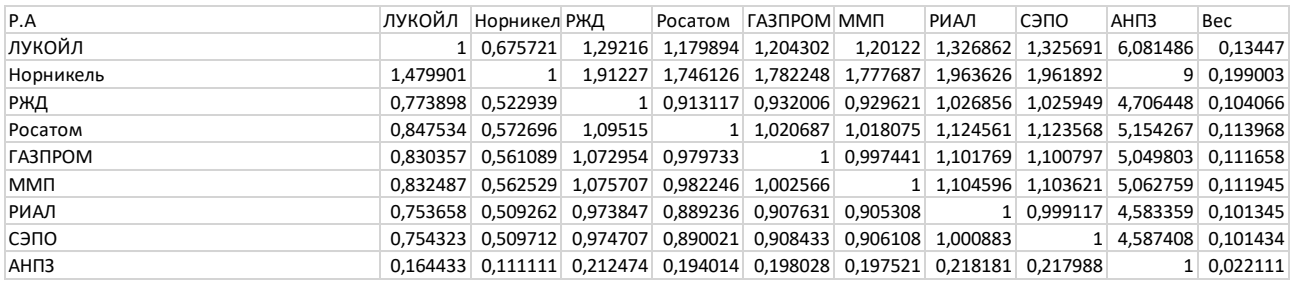

## *Приложение 2.7. Сравнение по критерию рентабельность активов.*

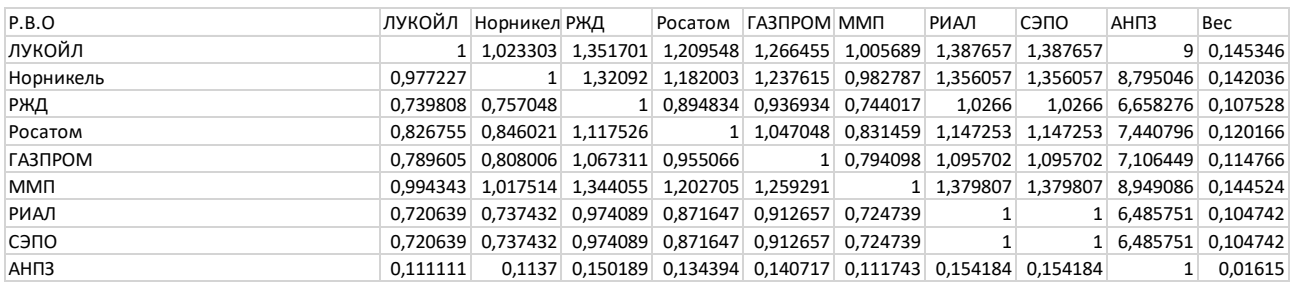

# *Приложение 2.8. Сравнение по критерию рентабельность всех операций.*

| P.C.K            |          |  | ЛУКОЙЛ Норникел РЖД Росатом   ГАЗПРОМ ММП | РИАЛ | сэпо | AH <sub>U</sub> 3 | Bec                                                                                |
|------------------|----------|--|-------------------------------------------|------|------|-------------------|------------------------------------------------------------------------------------|
| лукойл           |          |  |                                           |      |      |                   | 1 0.167473 1.399258 1.178618 1.175103 1.108405 1.507258 1.504642 0.17978 0.058215  |
| Норникель        | 5.971109 |  |                                           |      |      |                   | 1 8,35512 7,037654 7,01667 6,618408 9 8,984382 1,073484 0,347605                   |
| РЖД              |          |  |                                           |      |      |                   | 0,714665 0,119687 1 0,842316 0,839805 0,792138 1,077184 1,075315 0,128482 0,041604 |
| <b>Росатом</b>   |          |  |                                           |      |      |                   | 0,848452 0,142093 1,187202 1 0,997018 0,940428 1,278835 1,276616 0,152534 0,049392 |
| <b>ГАЗПРОМ</b>   |          |  |                                           |      |      |                   | 0,850989 0,142518 1,190753 1,002991 1 0,943241 1,28266 1,280434 0,15299 0,04954    |
| <b>MMN</b>       |          |  |                                           |      |      |                   | 0,902197 0,151094 1,262406 1,063345 1,060175 1 1,359844 1,357484 0,162197 0,052521 |
| <b>РИАЛ</b>      |          |  |                                           |      |      |                   | 0,663457 0,111111 0,928347 0,781962 0,77963 0,735379 1 0,998265 0,119276 0,038623  |
| сэпо             |          |  |                                           |      |      |                   | 0,66461 0,111304 0,92996 0,783321 0,780985 0,736657 1,001738 1 0,119483 0,03869    |
| AH <sub>13</sub> |          |  |                                           |      |      |                   | 5,562367 0,931547 7,783184 6,555903 6,536356 6,165356 8,38392 8,369371 1 0,323811  |

*Приложение 2.9. Сравнение по критерию рентабельность собственного капитала.*

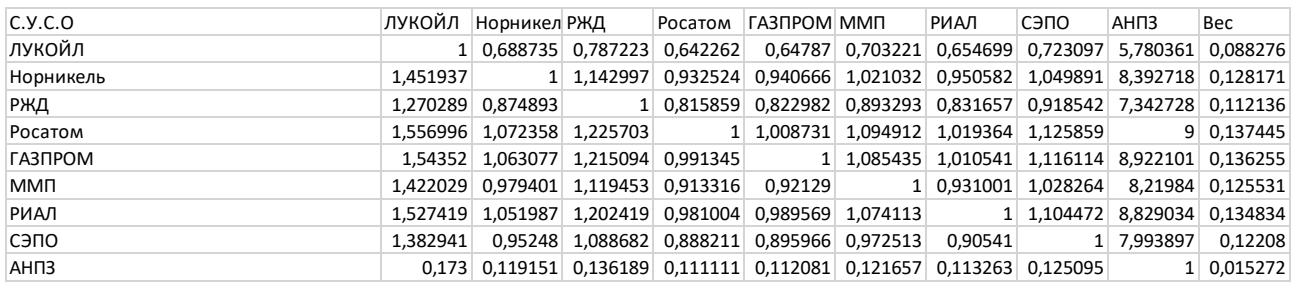

*Приложение 2.10. Сравнение по критерию среднеотраслевой уровень собственного оборотного капитала.*

# Приложение 3.

# Матрицы сравнения предприятий в 2018 году.

<span id="page-62-0"></span>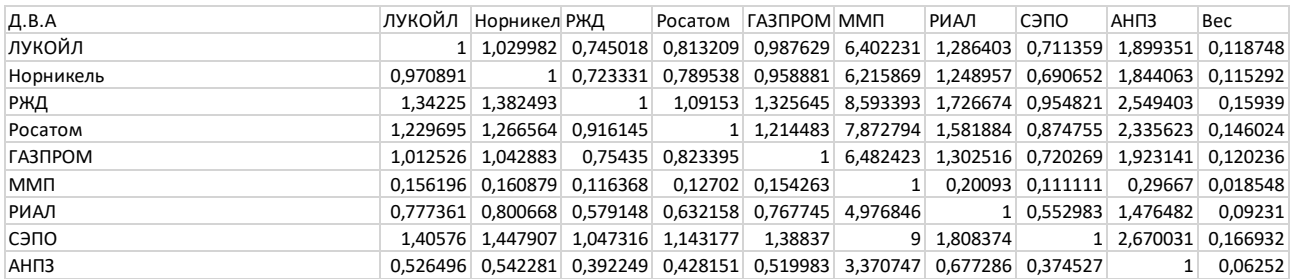

*Приложение 3.1. Сравнение по критерию доля внеоборотных активов в активах.*

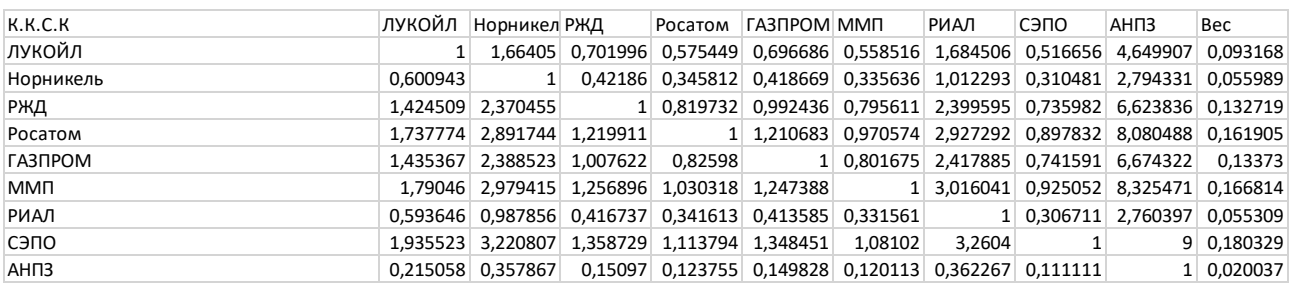

*Приложение 3.2. Сравнение по критерию коэффициент концентрации собственного капитала.*

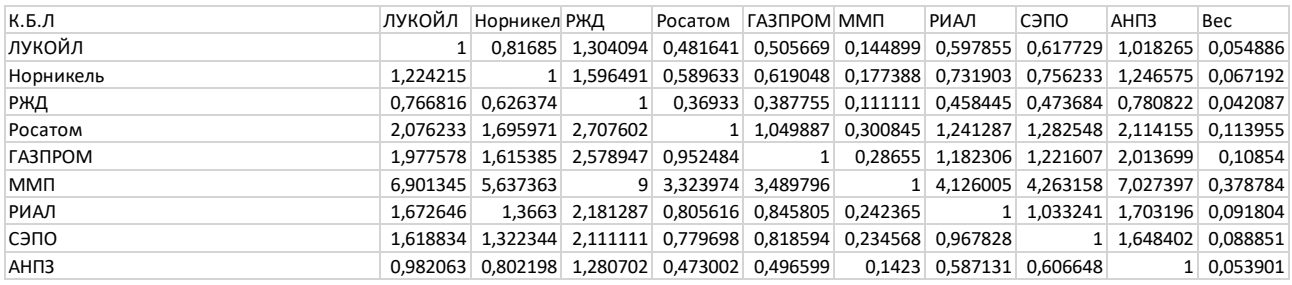

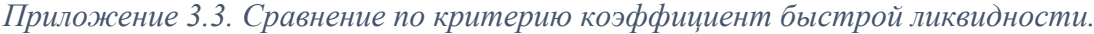

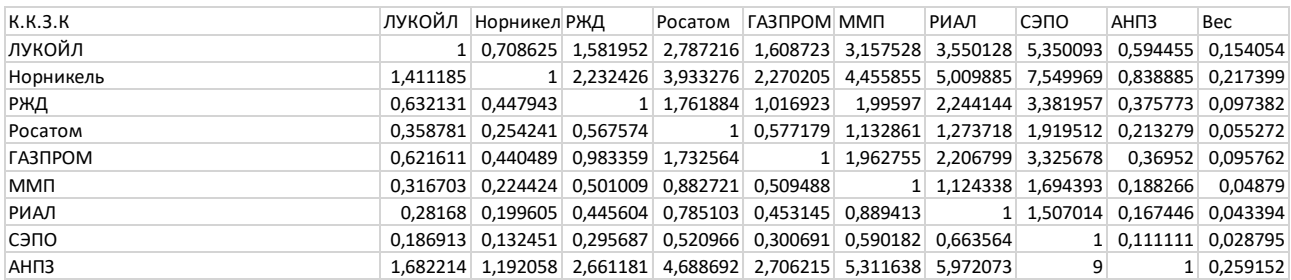

*Приложение 3.4. Сравнение по критерию коэффициент концентрации заемного капитала.*

| 0.3              | ЛУКОЙЛ  Норникел РЖД |  | Росатом   ГАЗПРОМ  ММП                                                 | РИАЛ | сэпо | АНПЗ | Bec                                                                                |
|------------------|----------------------|--|------------------------------------------------------------------------|------|------|------|------------------------------------------------------------------------------------|
| лукойл           |                      |  |                                                                        |      |      |      | 1 1,879785 1,056035 1,242312 1,261292 1,453156 8,952002 8,952002 0,994804 0,166848 |
| Норникель        | 0.531976             |  |                                                                        |      |      |      | 1 0,561785 0,66088 0,670977 0,773044 4,762248 4,762248 0,529212 0,088759           |
| РЖД              |                      |  |                                                                        |      |      |      | 0,946939 1,780041 1 1,176393 1,194366 1,37605 8,476996 8,476996 0,942019 0,157994  |
| Росатом          |                      |  |                                                                        |      |      |      | 0,804951 1,513134 0,850056 1 1,015277 1,169719 7,205919 7,205919 0,800768 0,134304 |
| <b>ГАЗПРОМ</b>   |                      |  |                                                                        |      |      |      | 0,792838 1,490365 0,837265 0,984953 1 1,152118 7,097488 7,097488 0,788719 0,132283 |
| <b>MMN</b>       |                      |  |                                                                        |      |      |      | 0,688157 1,293587 0,726718 0,854906 0,867967 1 6,160385 6,160385 0,684582 0,114817 |
| <b>РИАЛ</b>      |                      |  | 0,111707 0,209985 0,117966 0,138775 0,140895 0,162328                  |      |      |      | 1 0,111126 0,018638                                                                |
| СЭПО             |                      |  | 0,111707 0,209985 0,117966 0,138775 0,140895 0,162328                  |      |      |      | 1 0,111126 0,018638                                                                |
| AH <sub>13</sub> |                      |  | 1,005223 1,889603 1,06155 1,248801 1,267879 1,460746 8,998757 8,998757 |      |      |      | 1 0,167719                                                                         |

*Приложение 3.5. Сравнение по критерию оборачиваемость запасов.*

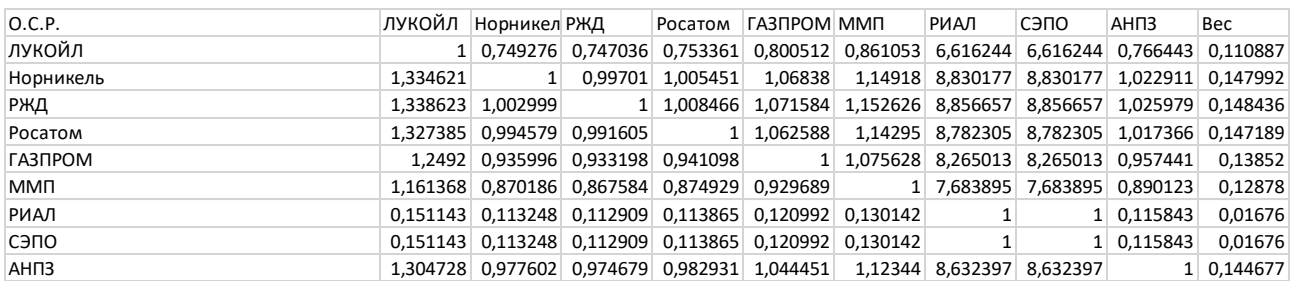

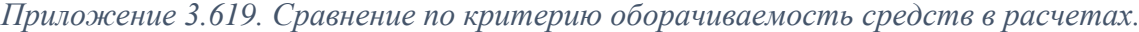

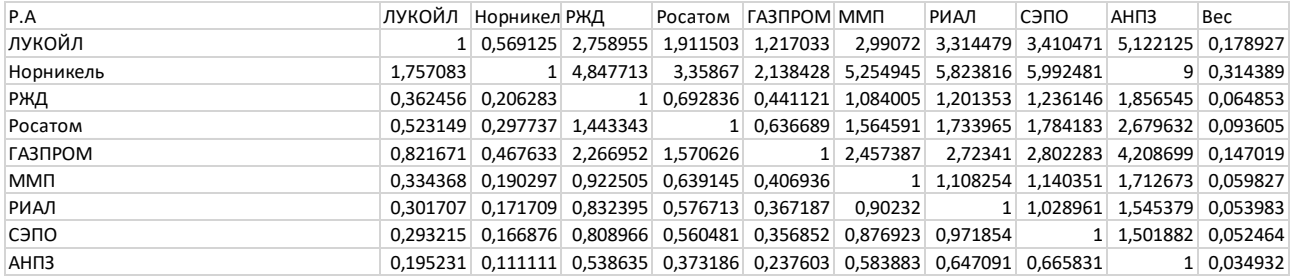

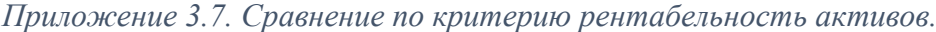

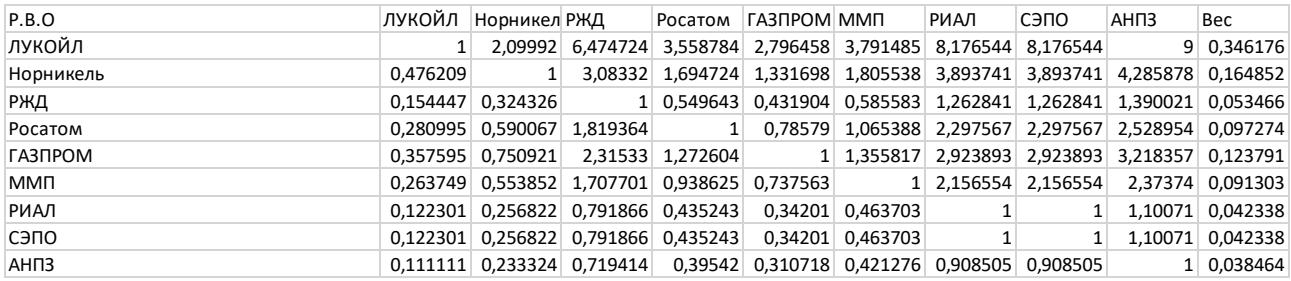

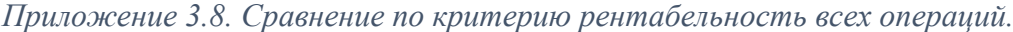

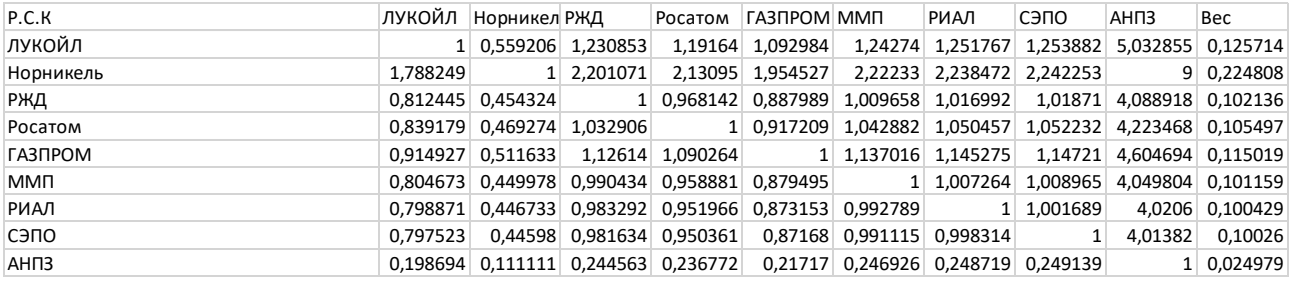

*Приложение 3.9. Сравнение по критерию рентабельность всех операций.*

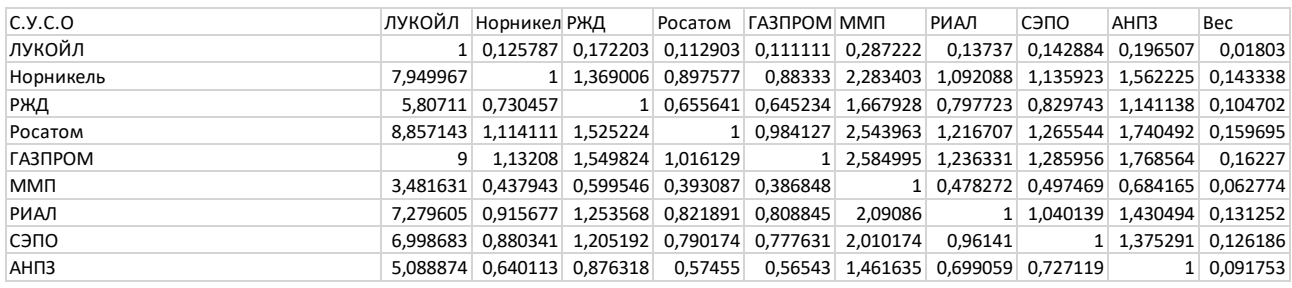

*Приложение 3.10. Сравнение по критерию среднеотраслевой уровень собственного оборотного капитала.*